## How Twitter Monitors Millions of Time-series

Yann Ramin Observability at Twitter Strata Santa Clara - 2014 @theatrus yann@twitter.com

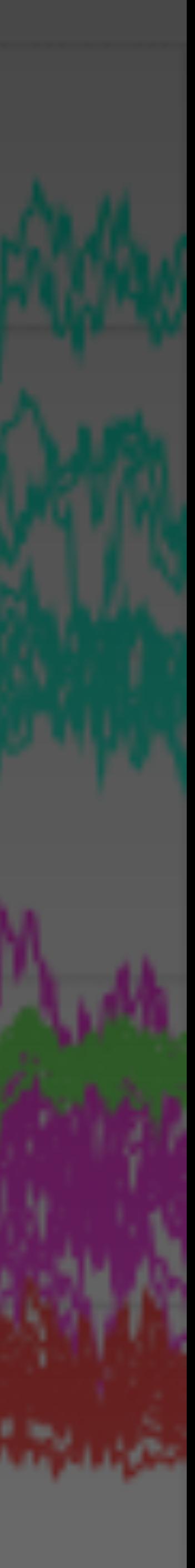

Monitoring for all of Twitter Services and Infrastructure

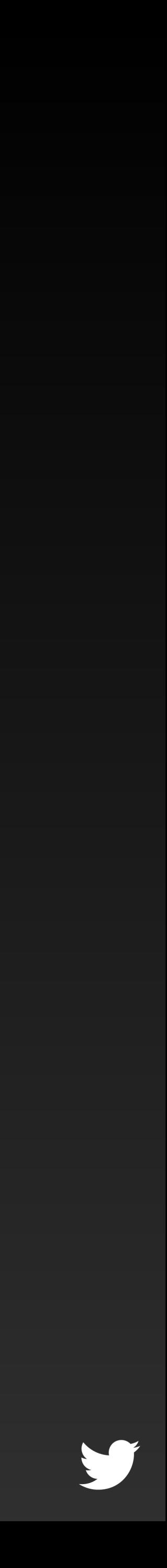

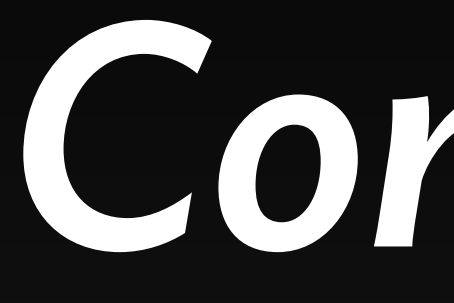

Time series data Generating, Collection, Storing, Querying Alerting For when you're not watching Tracing Distributed systems call tracing

### *Concerns*

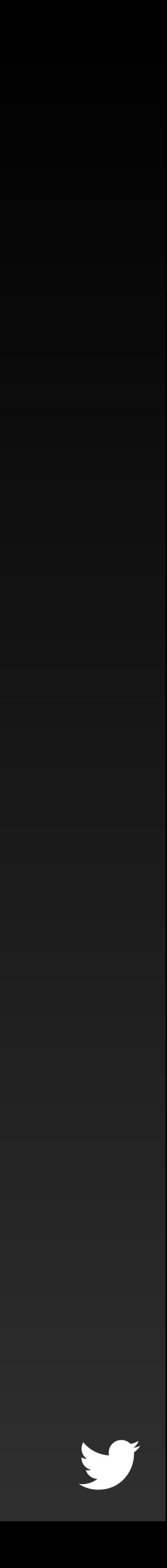

## Time series data

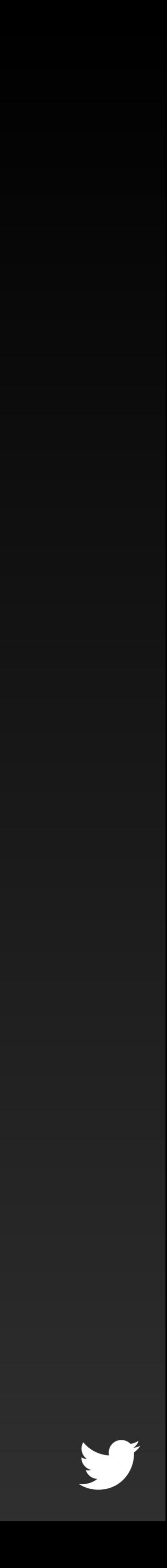

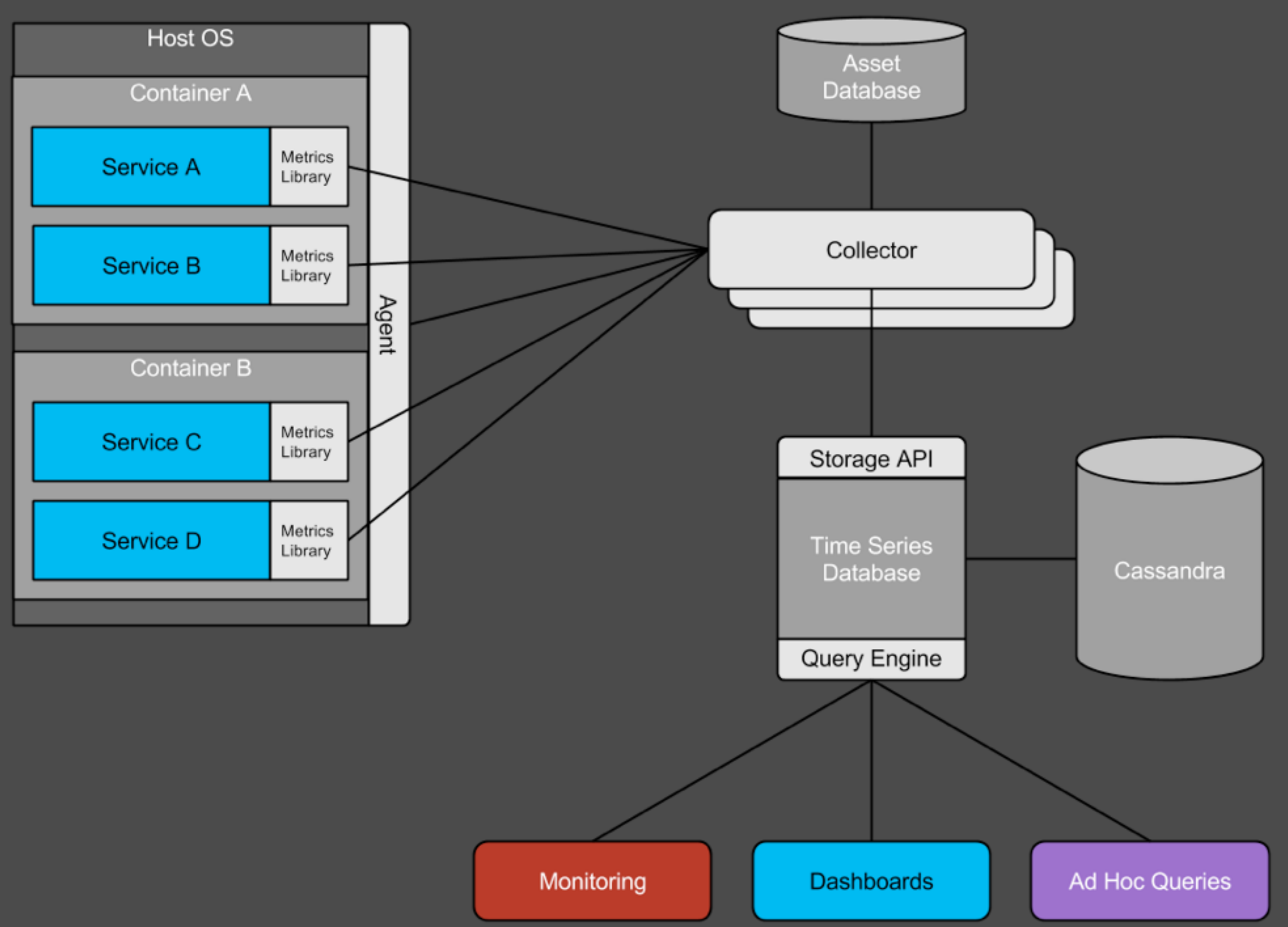

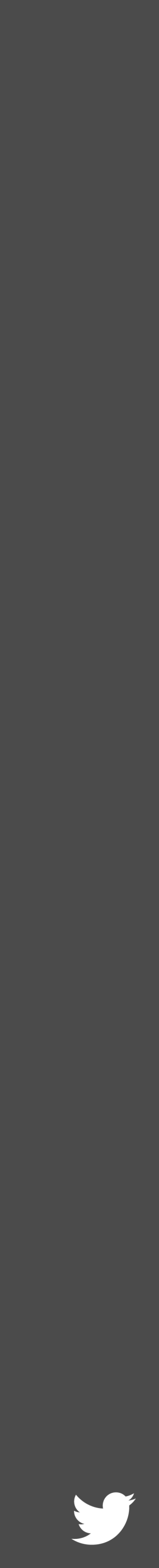

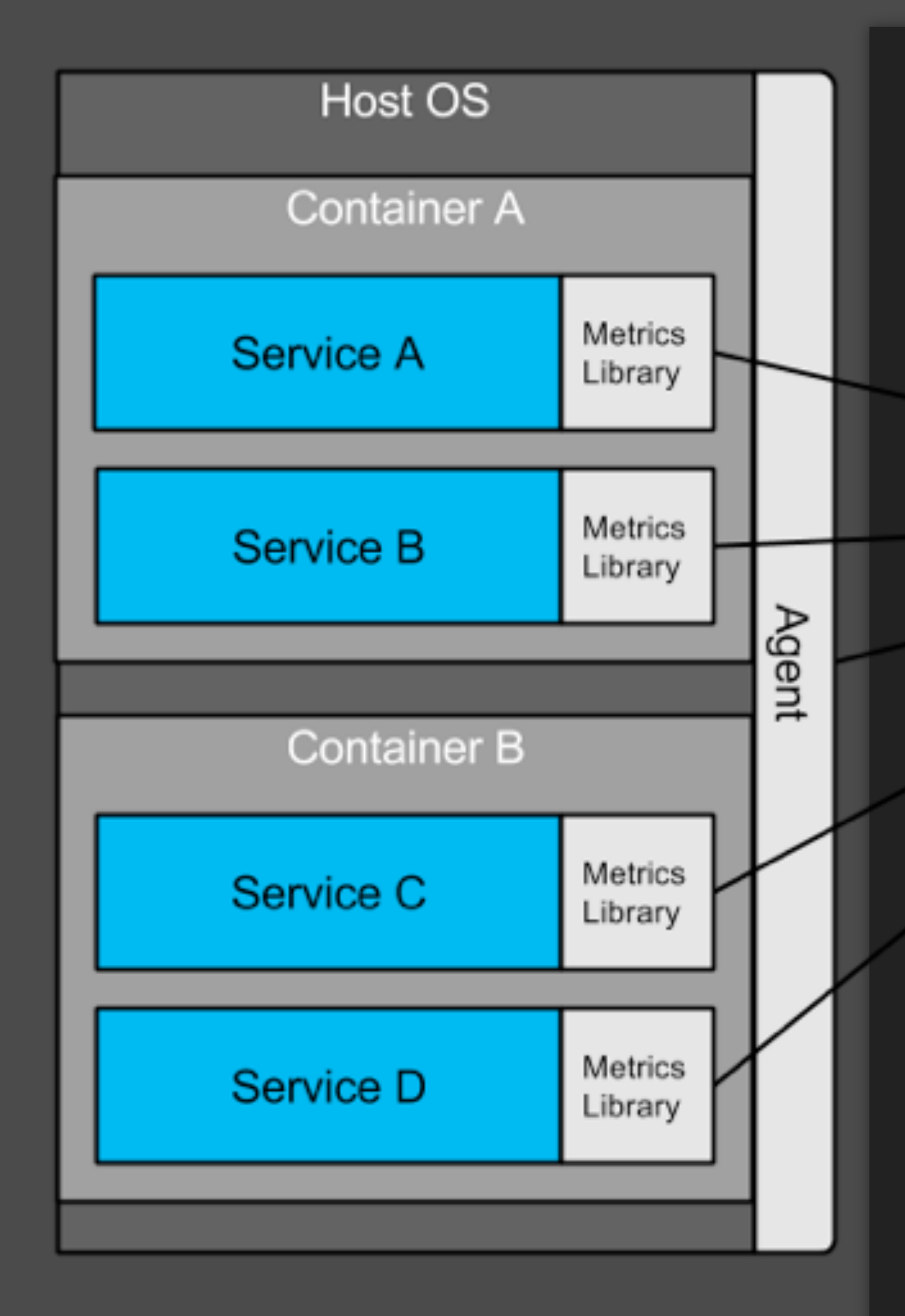

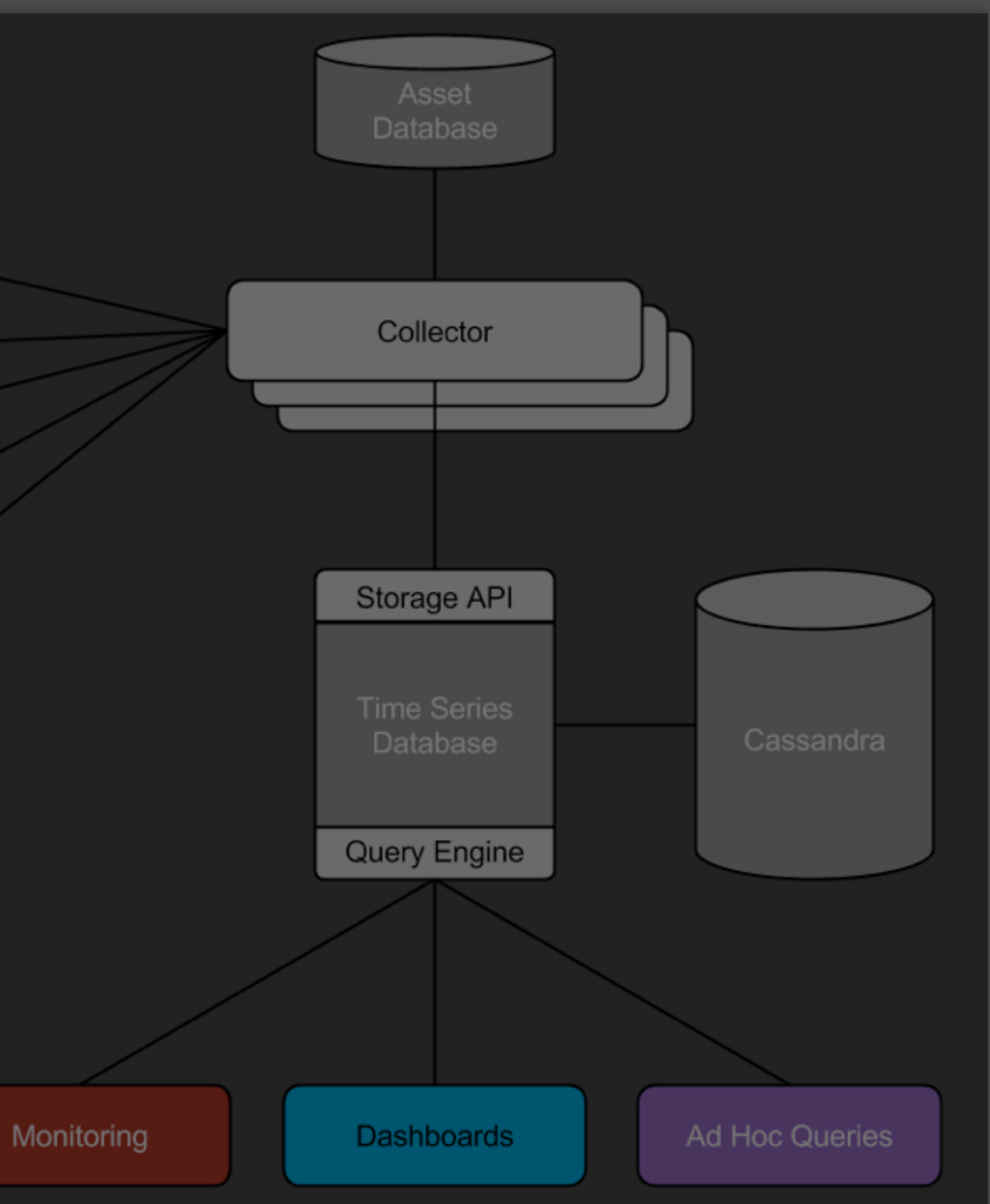

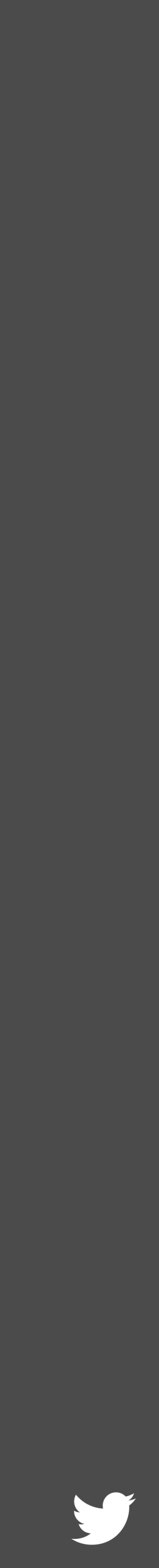

## Data from services Not just hosts

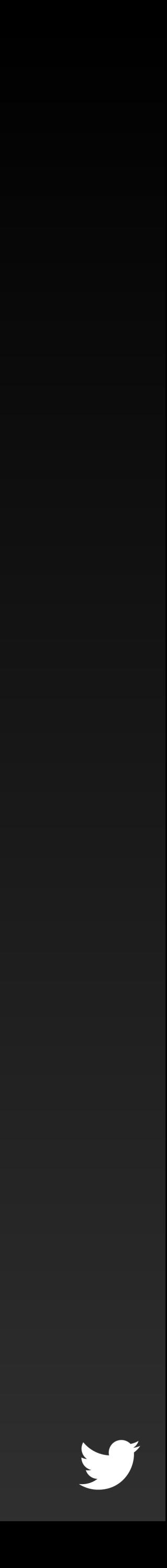

## Contrast: The "Nagios model"

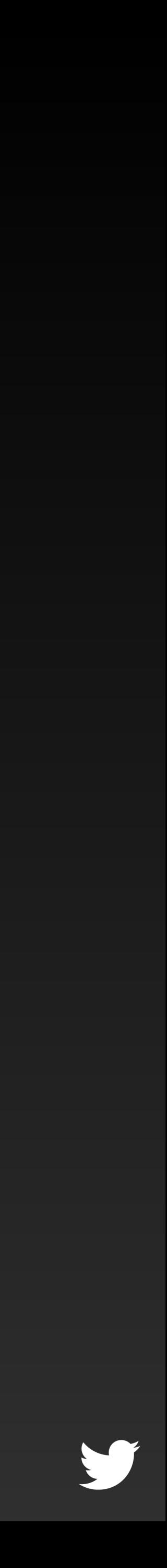

## The website is slow

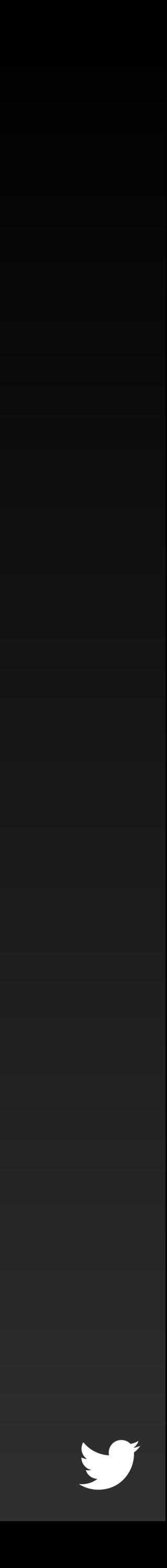

## "Nagios says it can't connect to my webserver"

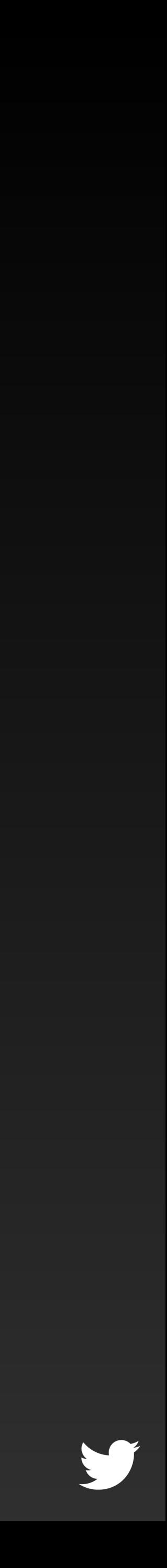

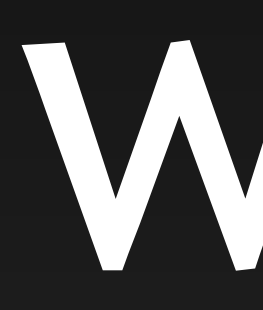

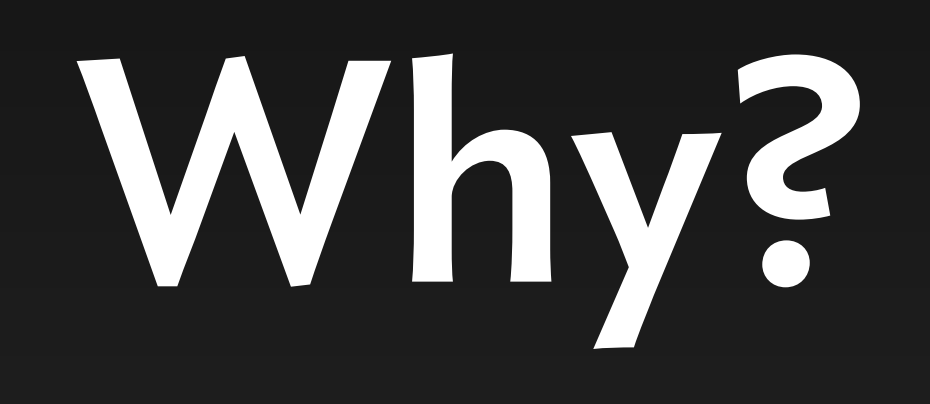

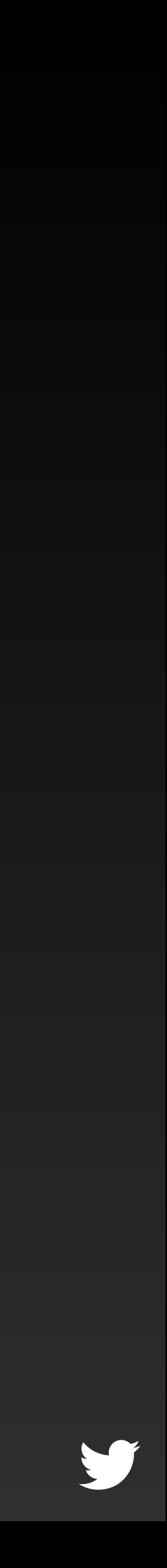

## ssh me@host uptime ssh me@host top

ssh me@host tail /var/log

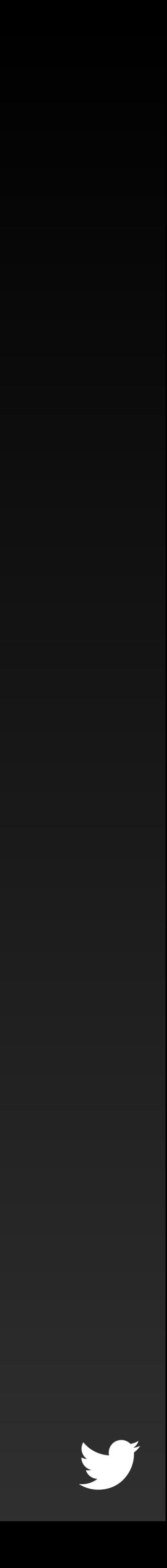

## Now do that for more n > 5 servers

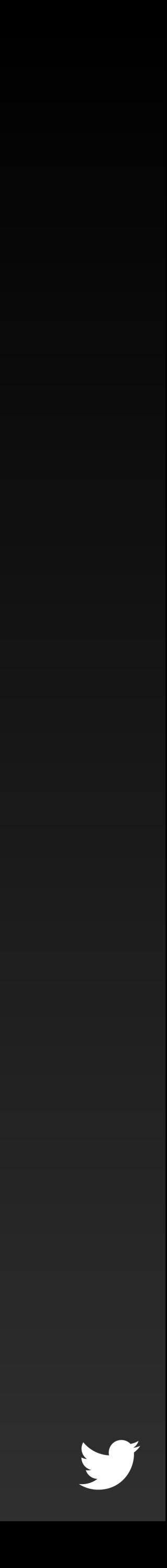

## Logs are unstructured

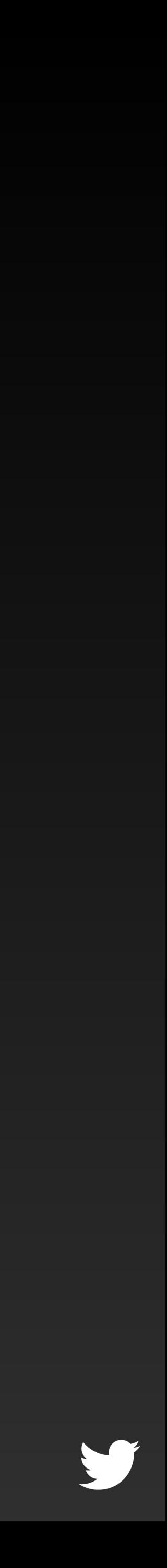

## "Log parsing" is a stop-gap Why deploy log parsing rules with applications?

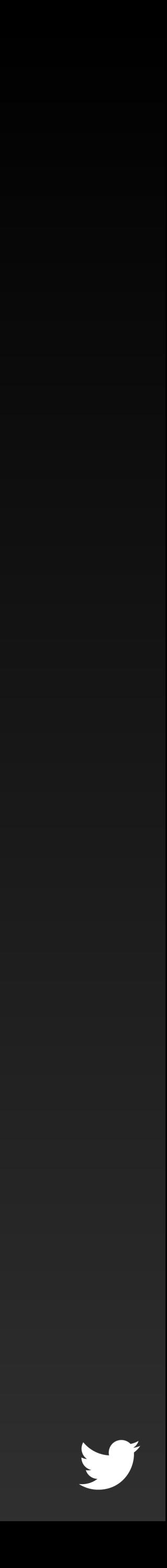

### Move beyond logging structured statistics

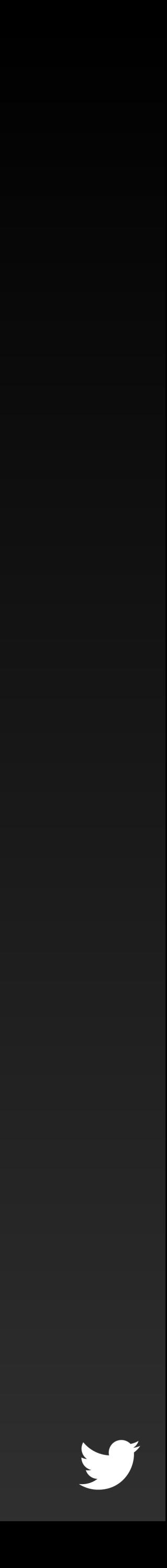

Provide rich and detailed instrumentation

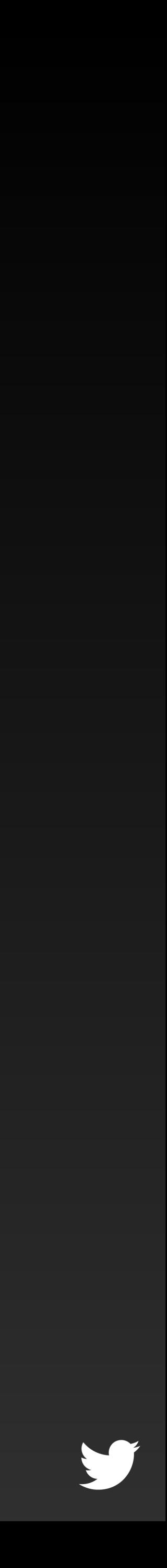

## Make it cheap and easy

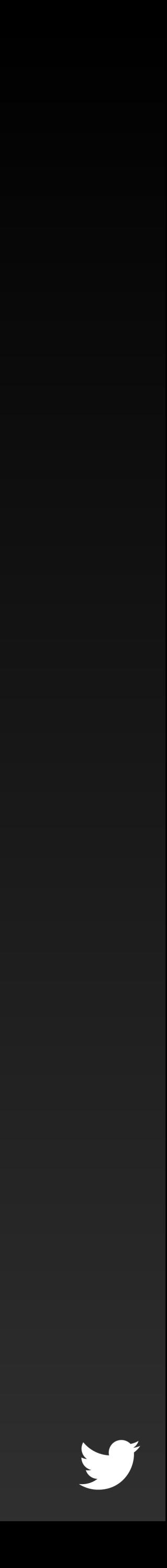

## First tier aggregations and sampling are in the application

Incrementing atomic counter = cheap Writing to disk, sending packet, etc = expensive

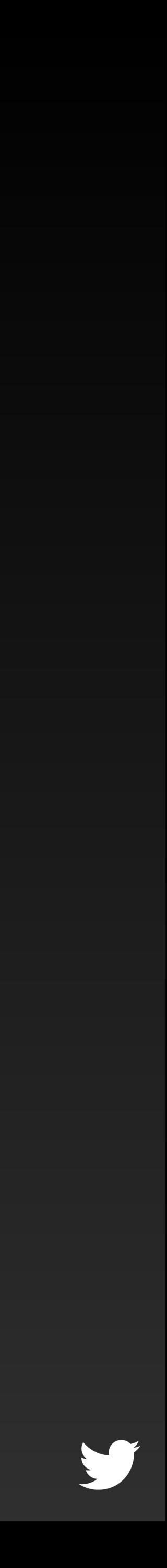

## Lets look at Finagle-based services

http://twitter.github.io/finagle/

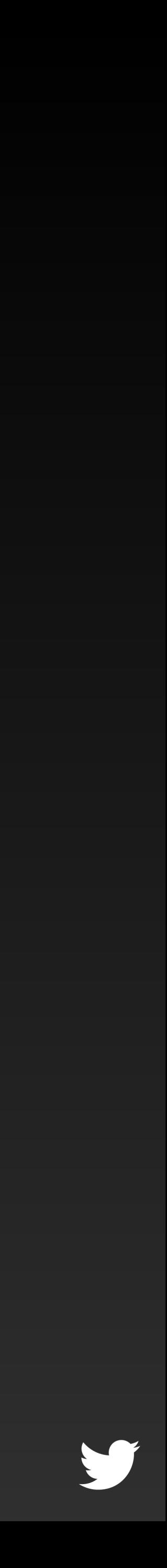

## Lots of great default instrumentation

For network, JVM, etc

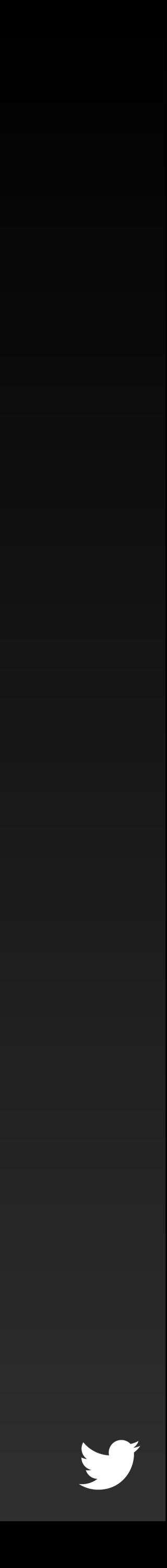

## Easy to add more

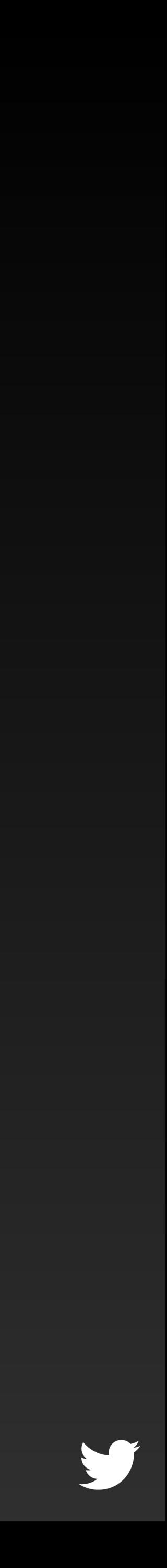

### case class StatsFilter( name: String, **statsReceiver: StatsReceiver** = NullStatsReceiver ) extends SimpleFilter[Things, Unit] {

 private[this] val stats = **statsReceiver.scope(name)**  private[this] val all = **stats.counter("all")** 

def apply(set: Things, service: Service[Things, Unit]):  $Future[Unit] = \{$  all.incr(set.length) stats.counter(set.service).incr(set.metrics.length) service(set) }

}

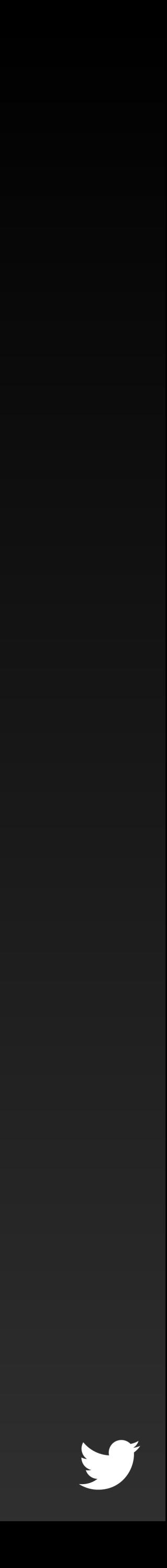

### case class StatsFilter( name: String, statsReceiver: StatsReceiver ) extends SimpleFilter[Things, Unit] {

 private[this] val stats = **statsReceiver.scope(name)**  stats.counter("all")

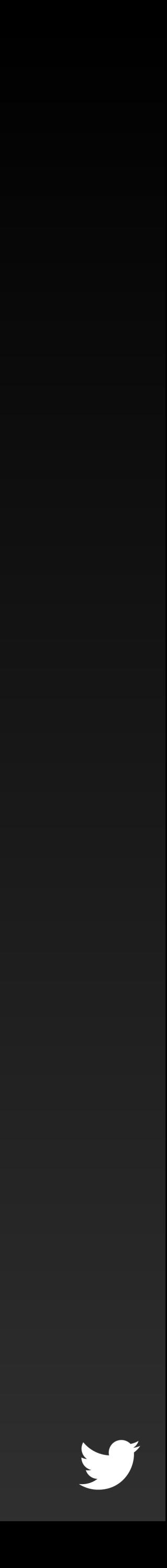

def apply(set: Things, service: Service[Things, Unit]):  $Future[Unit] = \{$  all.incr(set.length) stats.counter(set.service).incr(set.metrics.length) sery } Increment the counter Get a counter named by variable, increment by length

}

Get a StatsReceiver

Make a scoped receiver

Create a counter named all

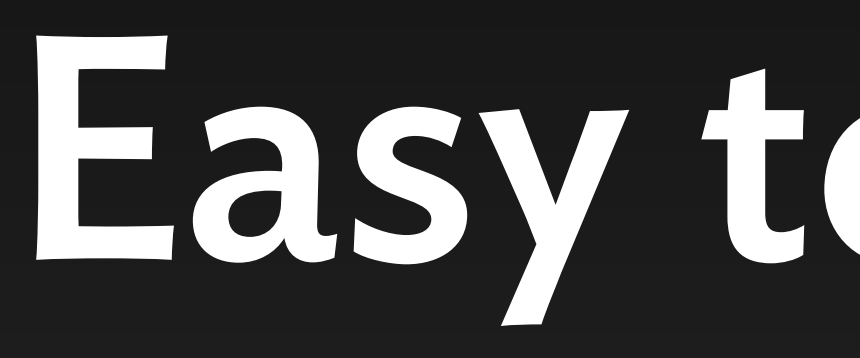

## Easy to get out

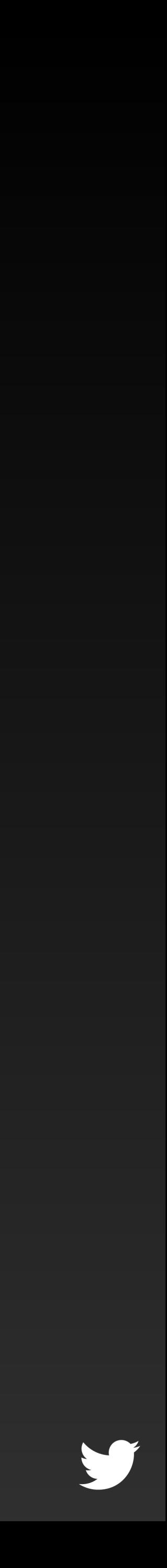

## http://server:port/ admin/metrics.json

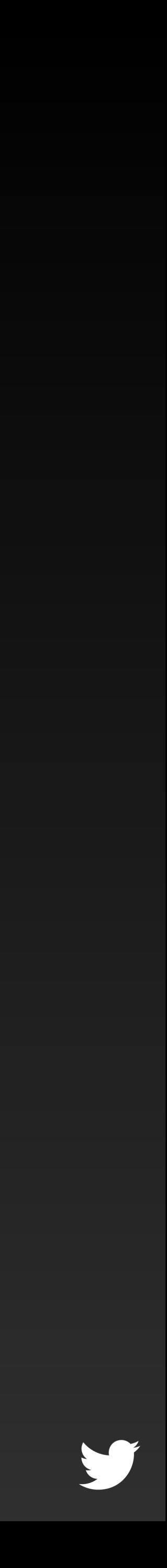

 $\{\,\ldots\,\}$  "srv/http/request\_latency\_ms.avg": 45, "srv/http/request\_latency\_ms.count": 181094, "srv/http/request\_latency\_ms.max": 5333, "srv/http/request\_latency\_ms.min": 0, "srv/http/request\_latency\_ms.p50": 37, "srv/http/request\_latency\_ms.p90": 72, "srv/http/request\_latency\_ms.p95": 157, "srv/http/request\_latency\_ms.p99": 308, "srv/http/request\_latency\_ms.p9990": 820, "srv/http/request\_latency\_ms.p9999": 820, "srv/http/request\_latency\_ms.sum": 8149509, "srv/http/requests": 18109445,

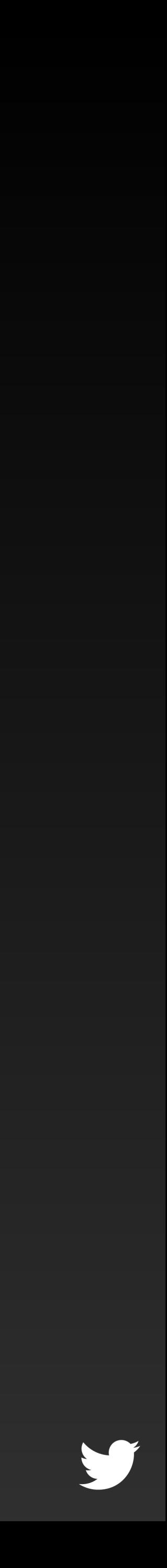

## Great support for approximate histograms

com.twitter.common.stats.ApproximateHistogram *used as* stats.stat("timing").add(datapoint)

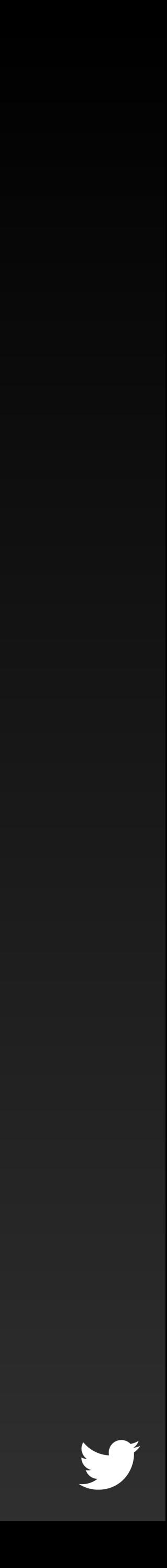

## Also, counters & gauges

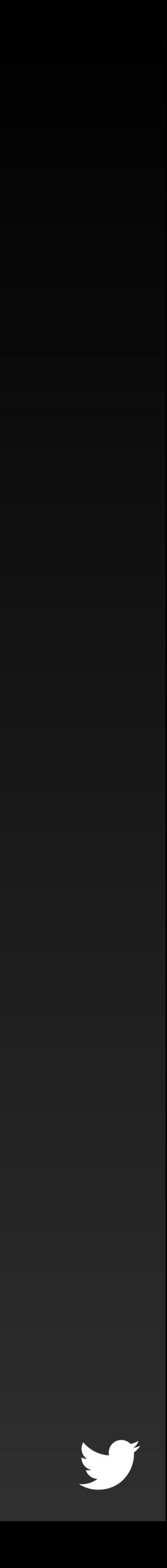

## Twitter-Server

A simple way to make a Finagle server Sets things up the *right way*

https://github.com/twitter/twitter-server

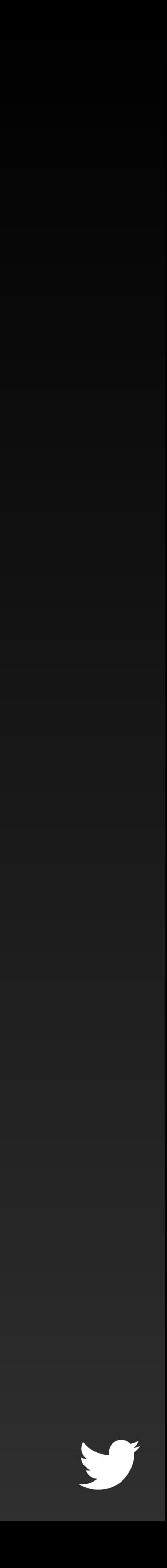

### What about everything else? Very simple HTTP+JSON protocols means this is easy to add to other *persistent* servers

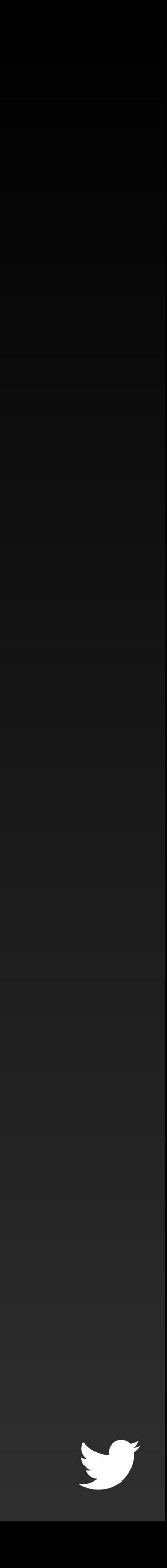

## We support ephemeral tasks Rolls up into a persistent server

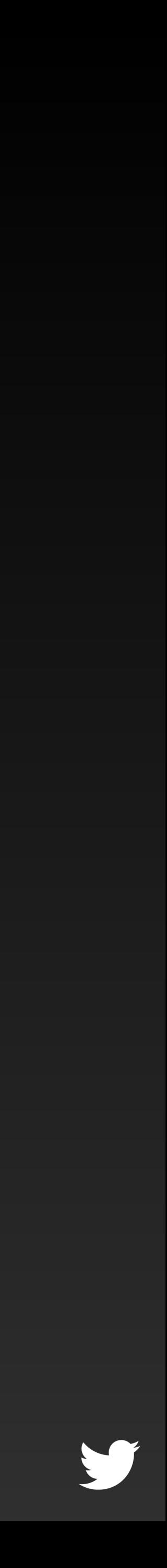

### Now we've replaced ssh with curl and this is where Observability comes in

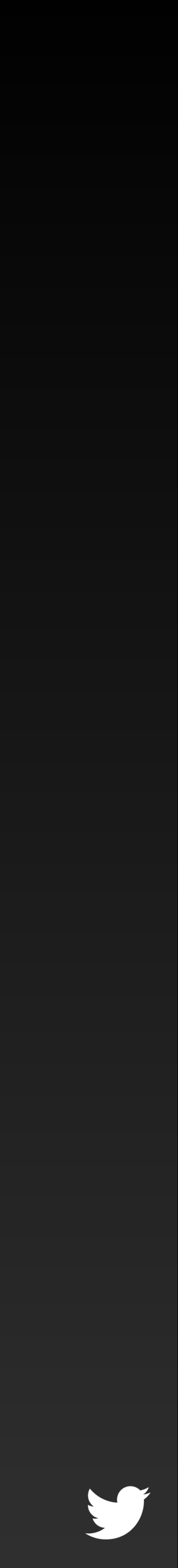

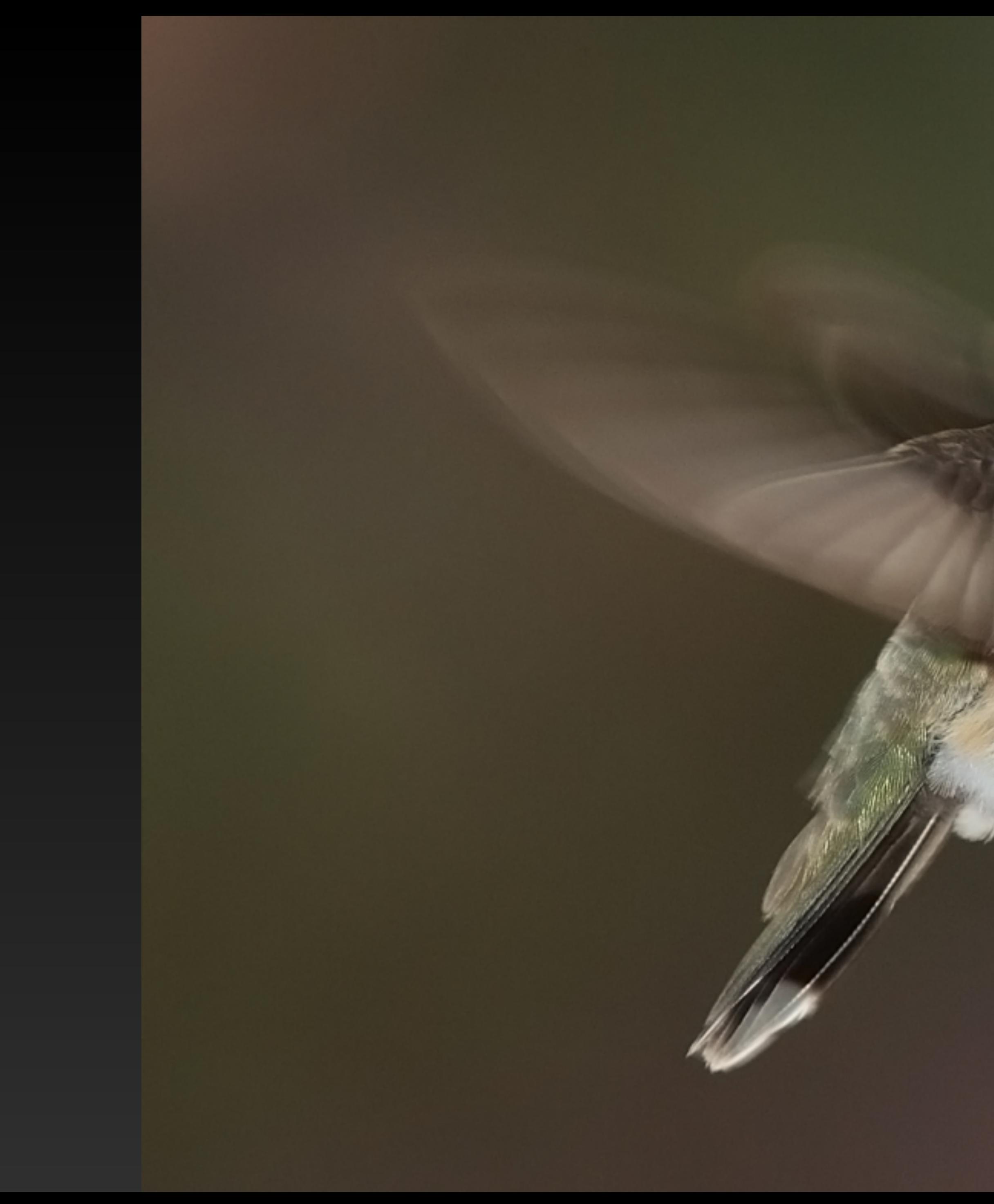

# Collection

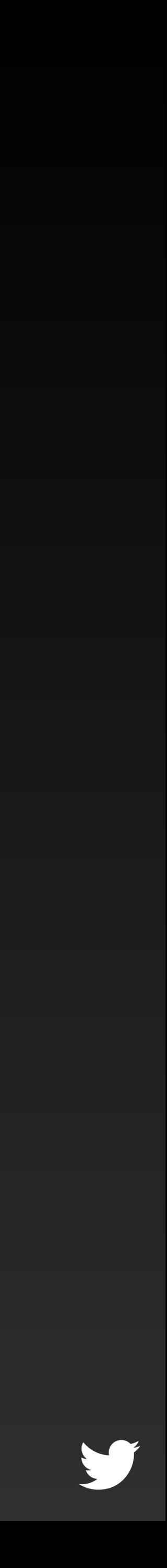

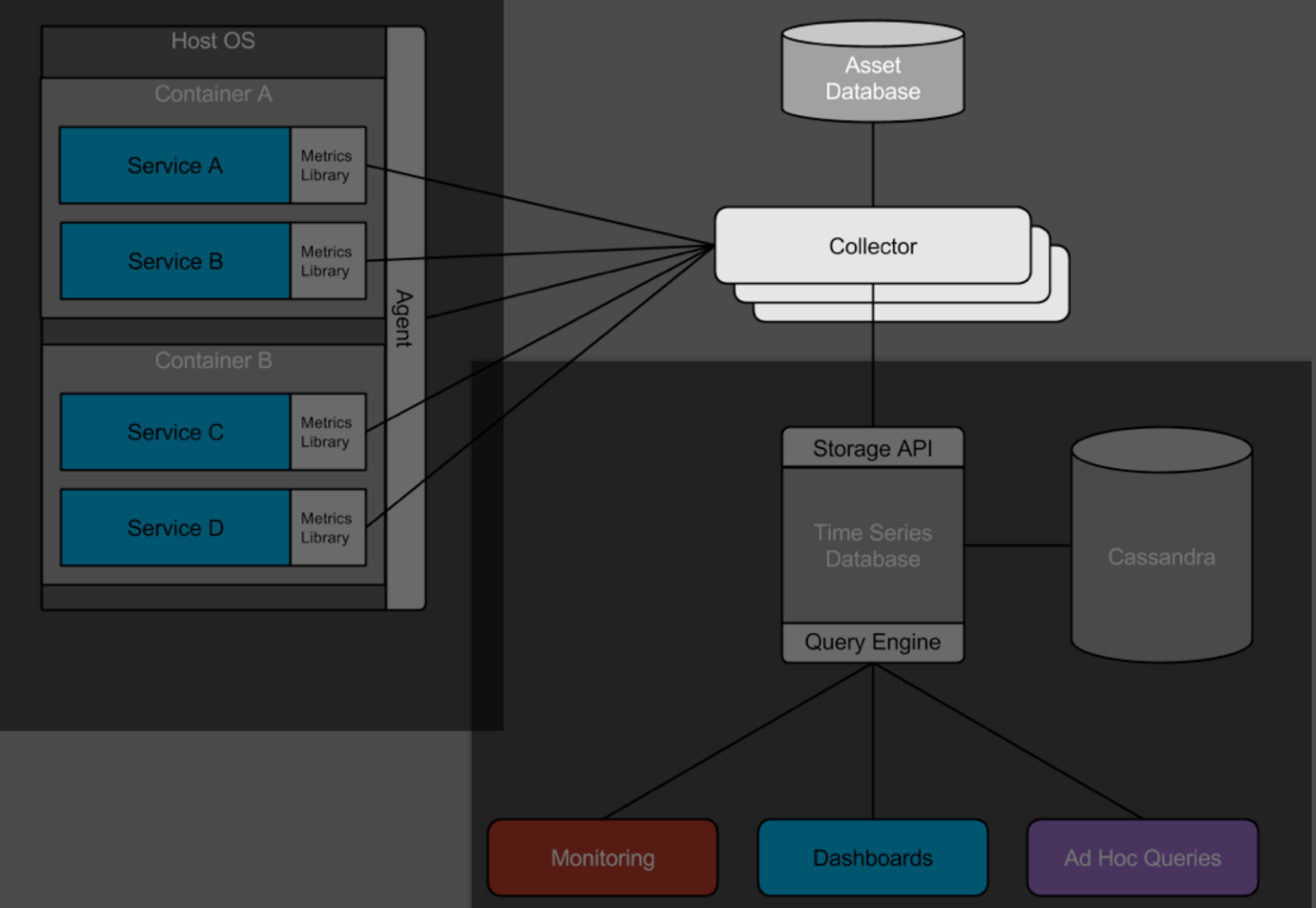

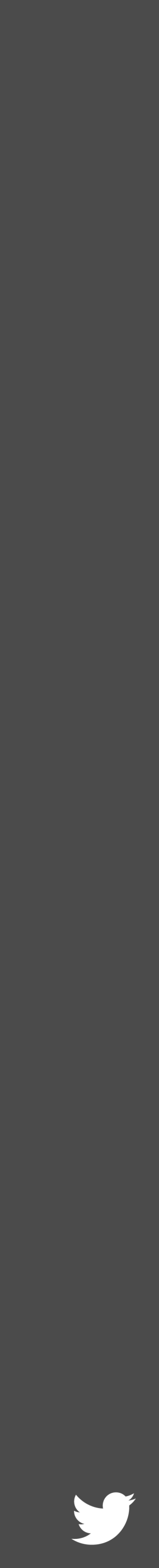

## Distributed Scala service

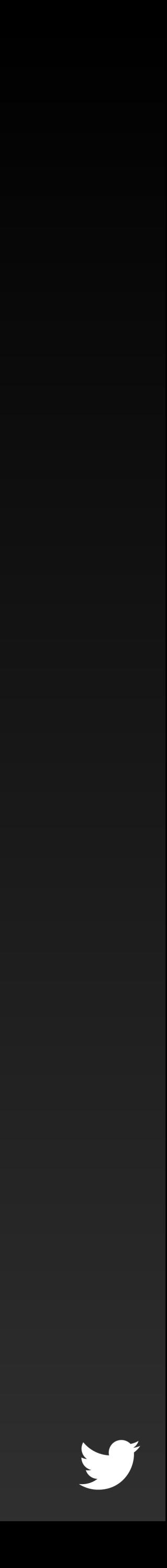
*Find endpoints:*

Zookeeper Asset database

other sources

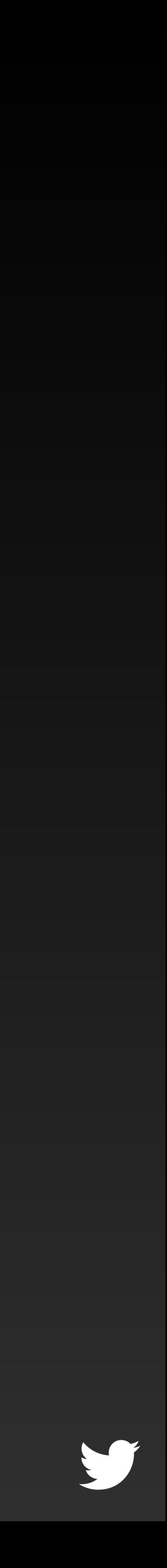

## Fetch/sample data HTTP GET (*via Finagle*)

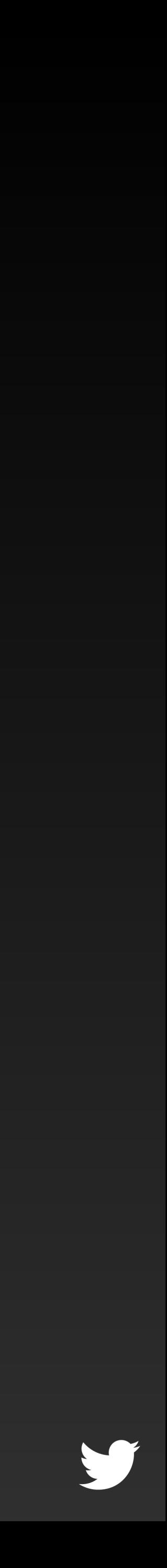

## Filter, cleanup, etc Hygiene for incoming data

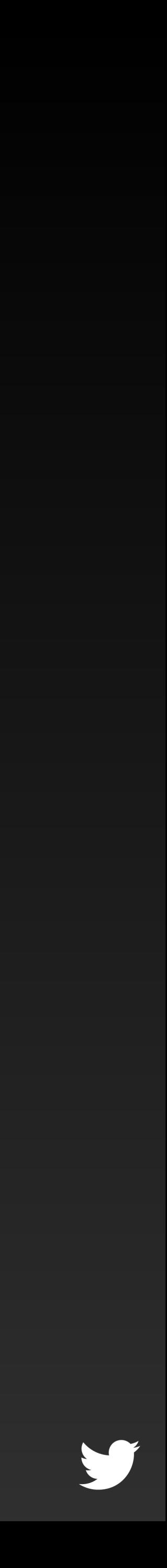

# Route to storage layers!

Time series database, memory pools, queues and HDFS aggregators

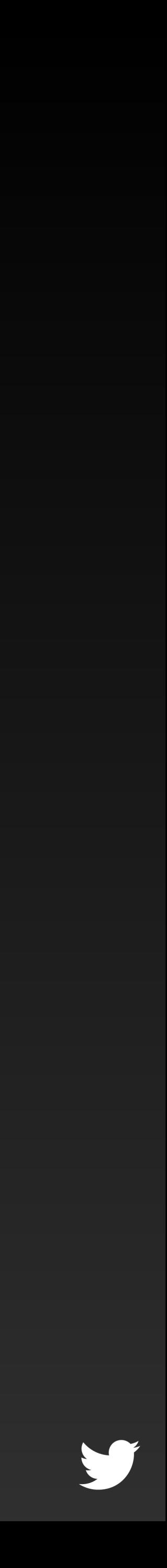

# Metrics are *added* by default

Need instrumentation? Just add it! Shows up "instantly" in the system

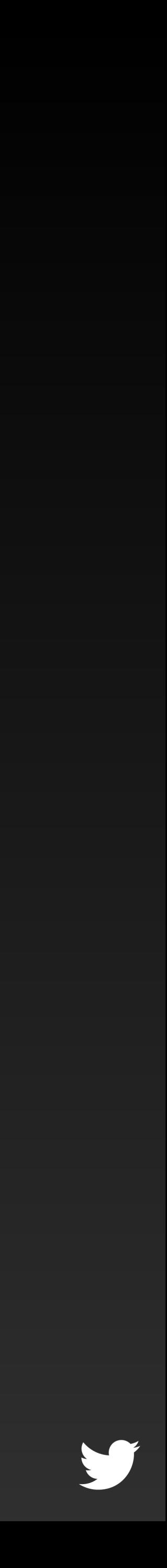

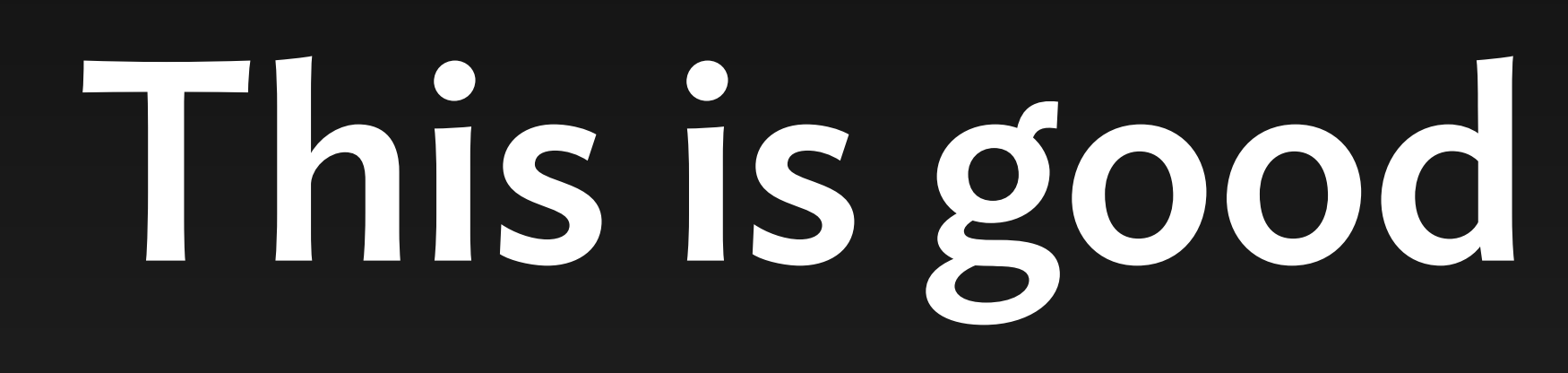

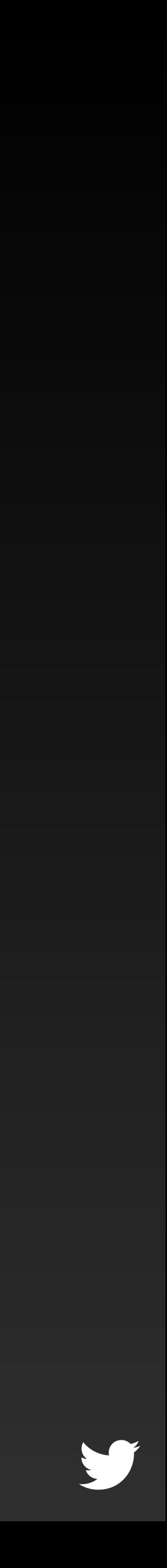

## Easy to use No management overhead "Can you add a rrd-file for us?"

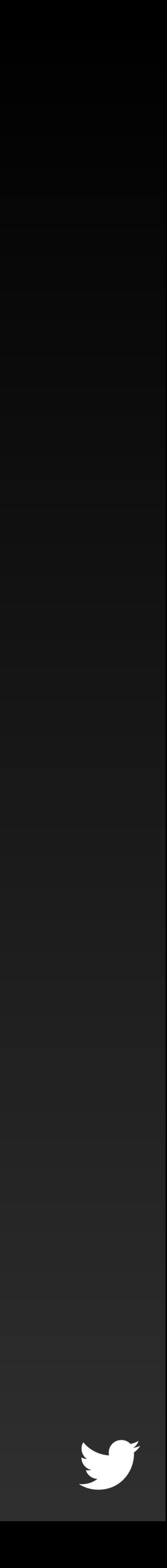

## This is bad

## "Metric name on .toString" [I@579b7698

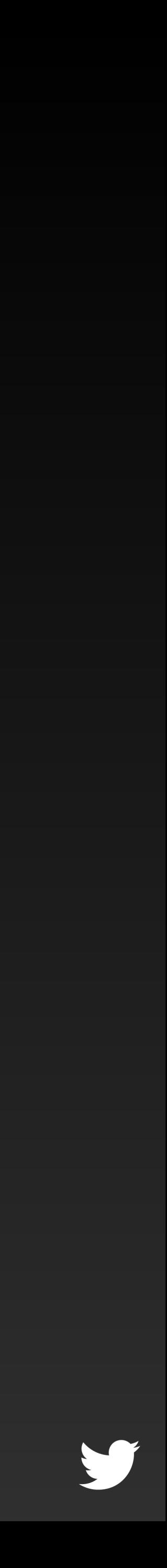

# Remove barriers Be defensive

Pick both

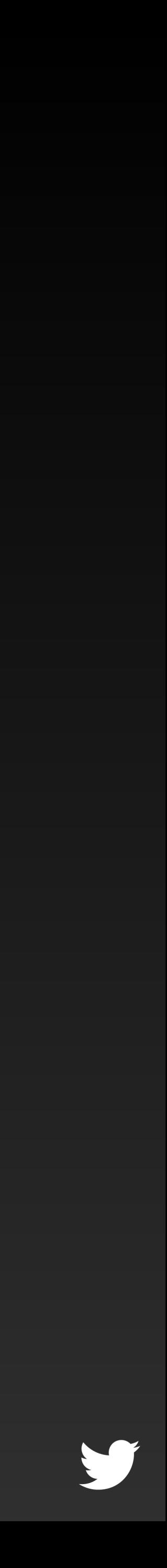

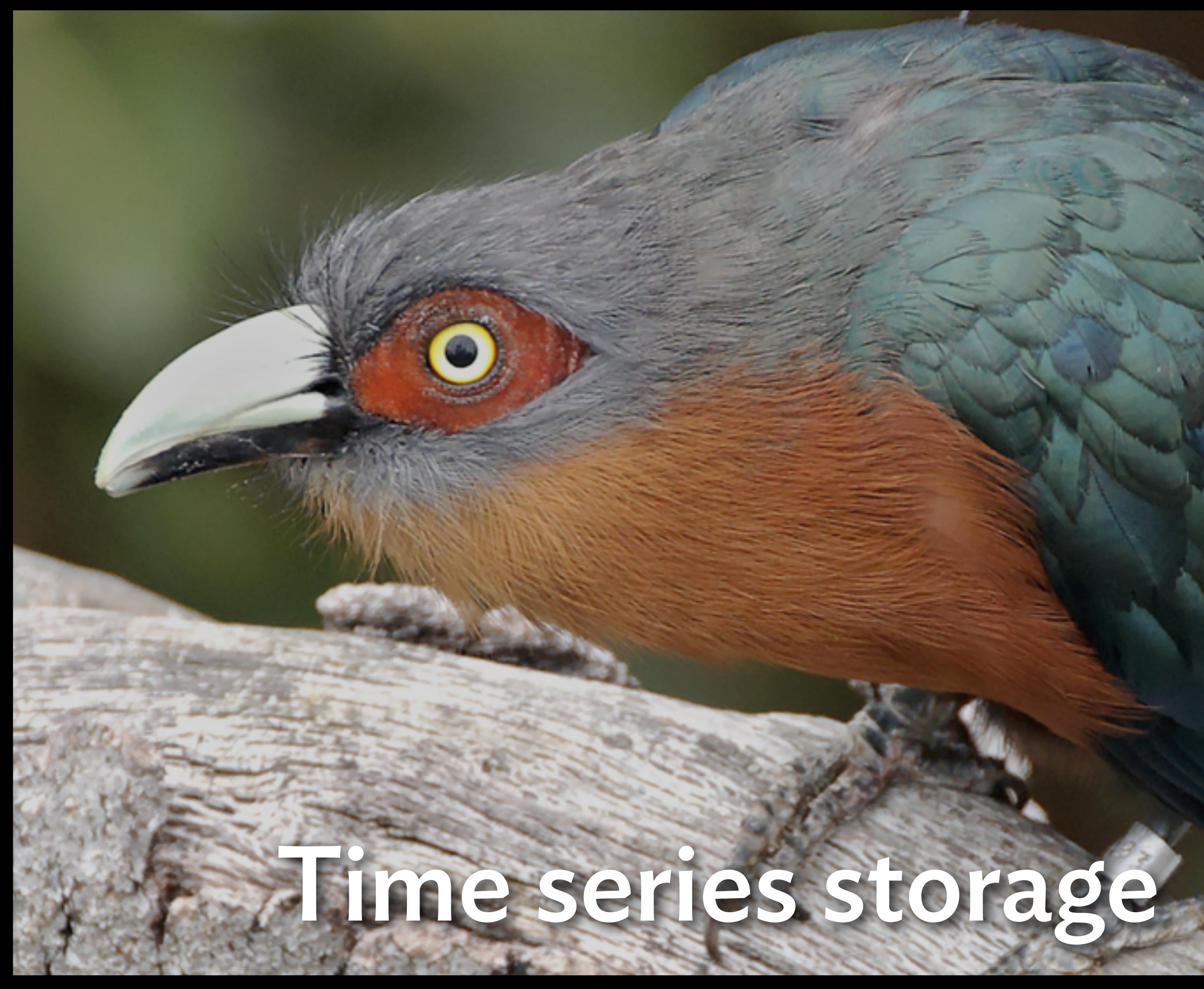

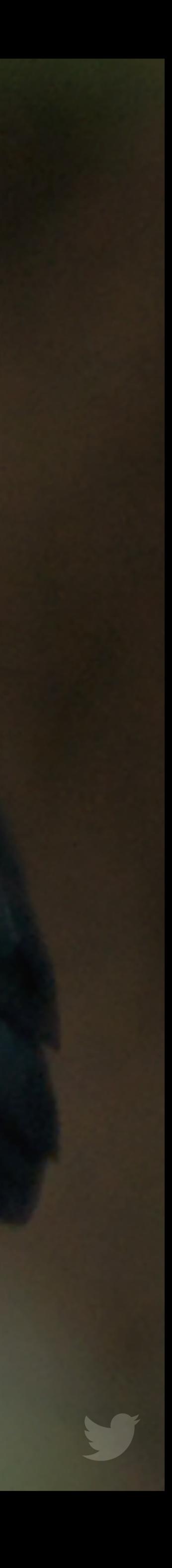

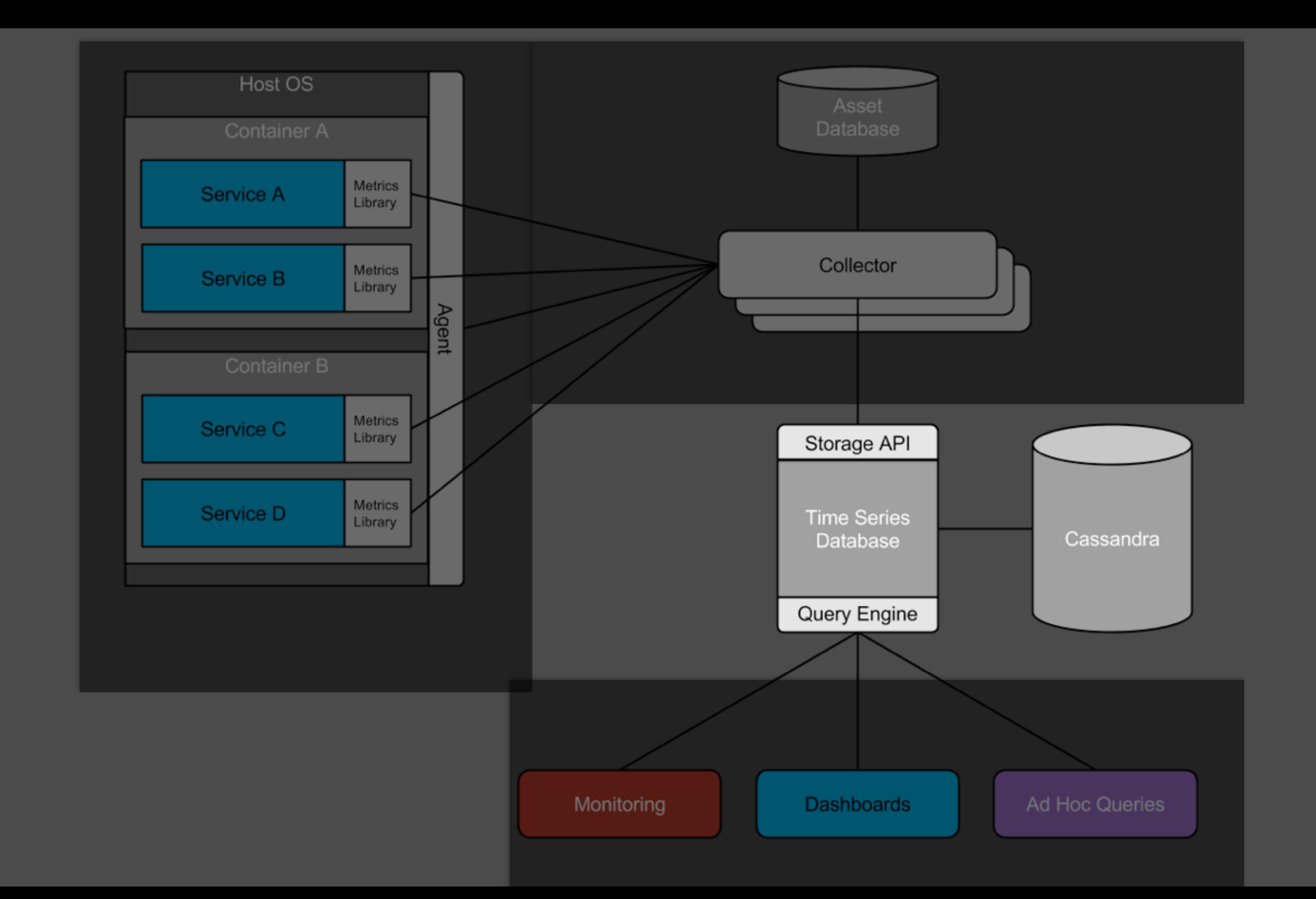

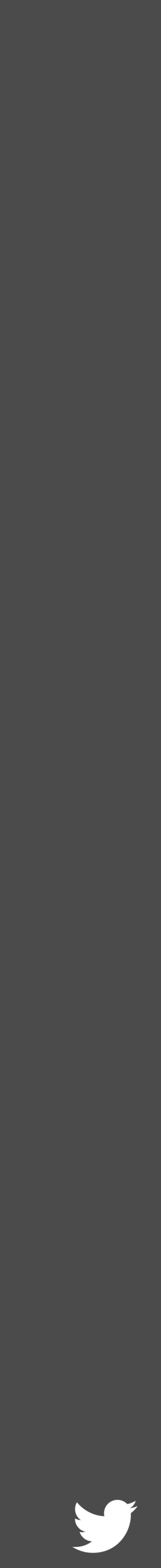

# Distributed Scala front-end service

Databases, caches, data conversion, querying, etc.

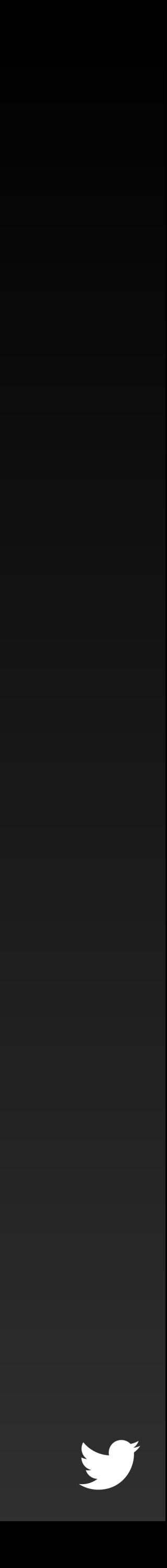

## 220 million time series Updated every minute

When this talk was proposed: 160 million time series

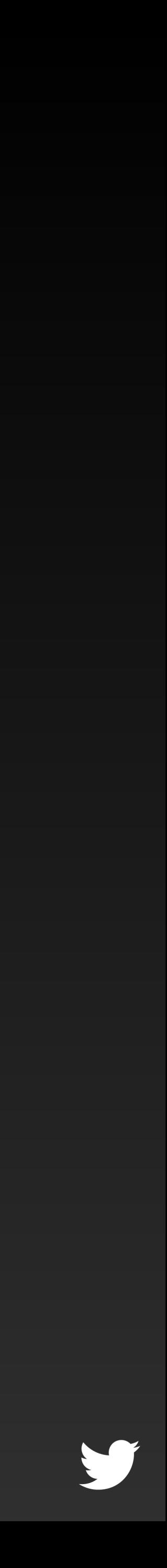

## Cassandra

For real time storage

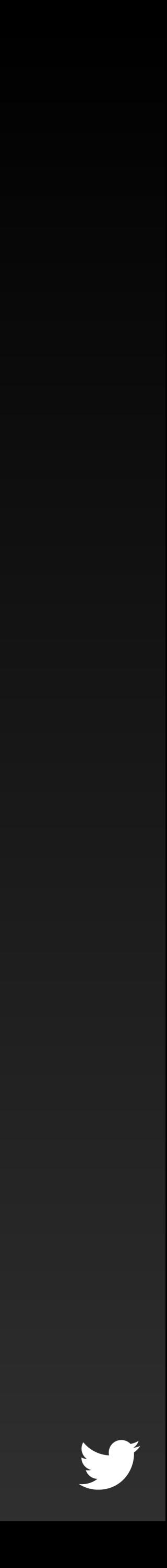

# (Now replaced with an internal database)

Similar enough to Cassandra

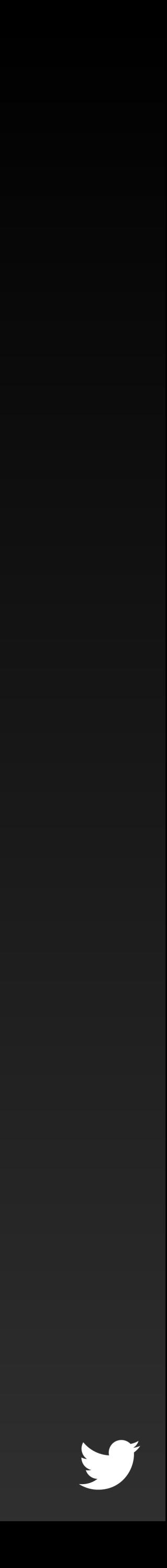

## Uses KV storage For the most part

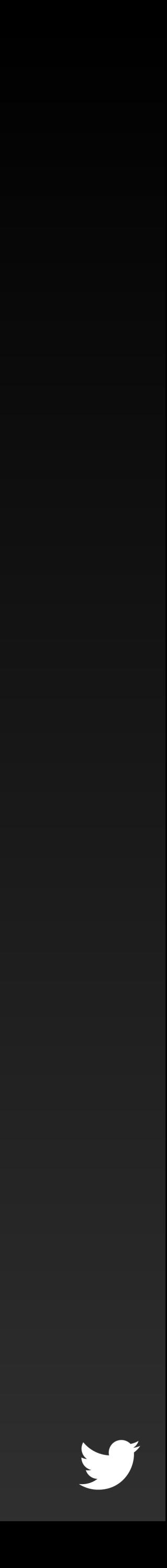

## Multiple clusters per DC For different access patterns

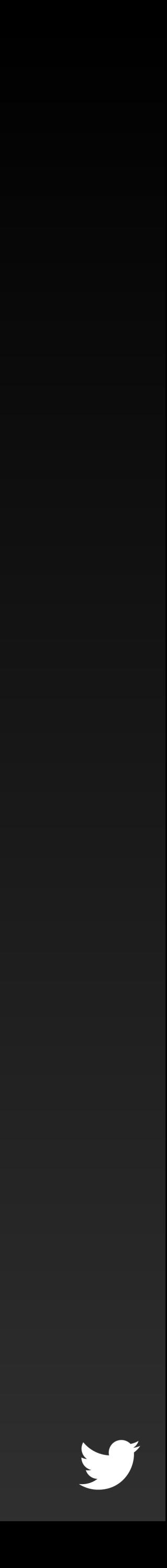

## We namespace metrics

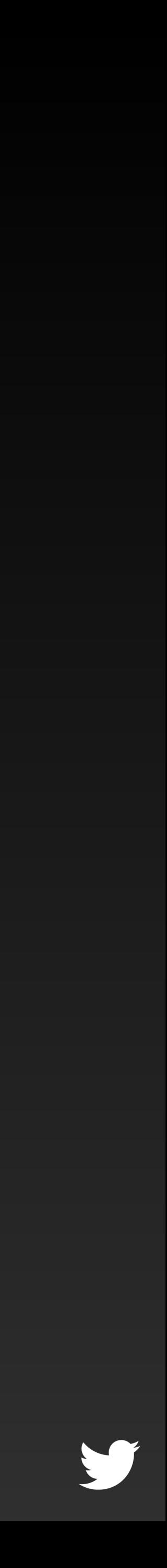

Service = group Source = where Metric = what

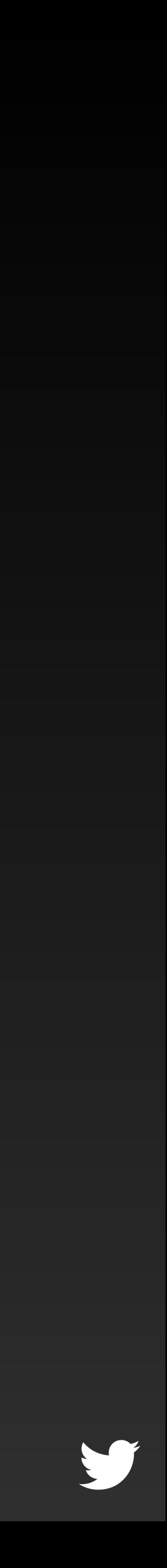

Row key: (service, source, metric)

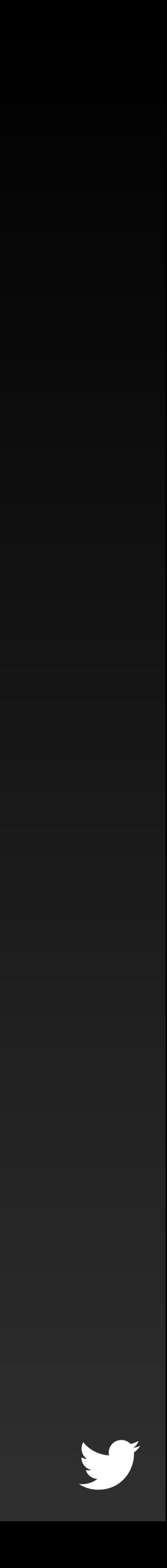

# Columns: timestamp = value

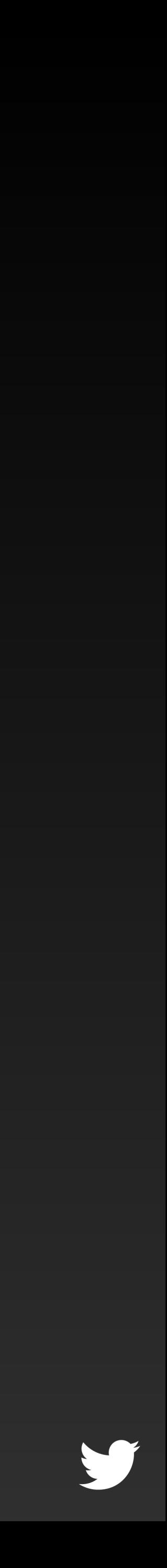

## Range scan for time series

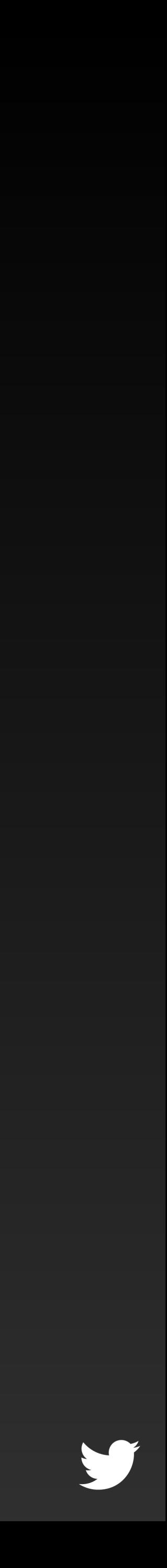

# *Tweaks*: Optimizations for time series

We never modify old data We time-bound old data writes

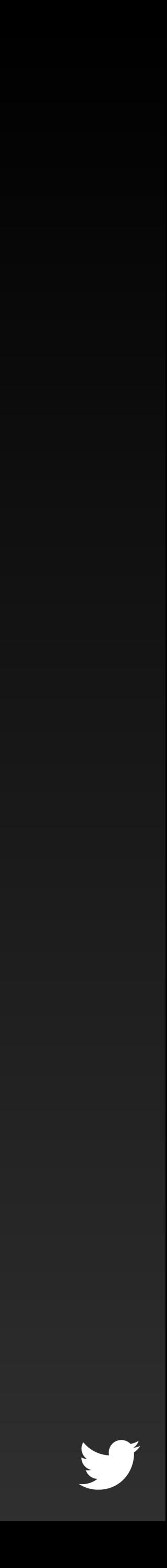

# Informed heuristics to reduce SSTables scanned

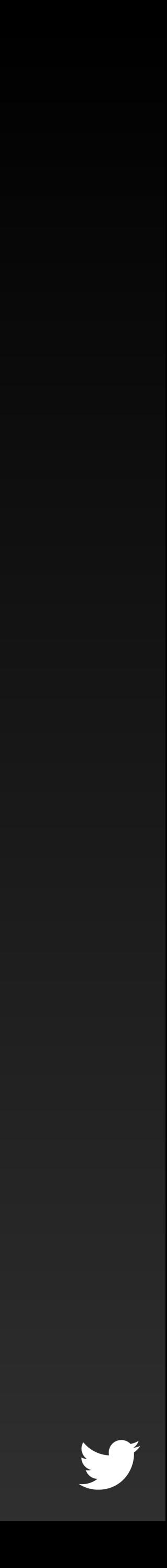

# Easy expiry - drop the whole SSTable

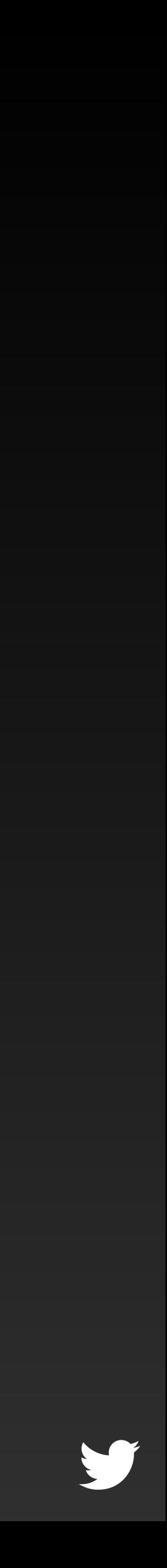

## Cassandra Counters

*Write time aggregations*

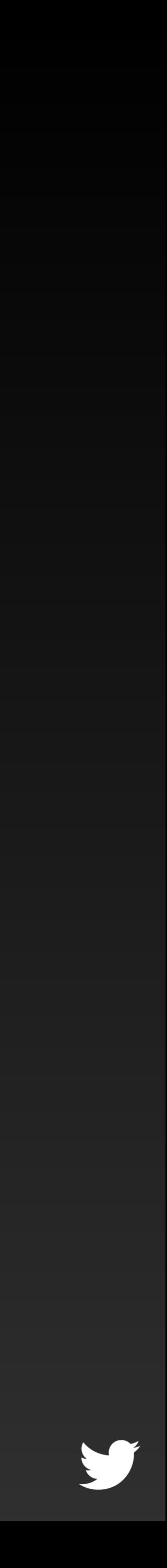

## "Services as a whole"

Why read every "source" all the time? Write them all into an aggregate

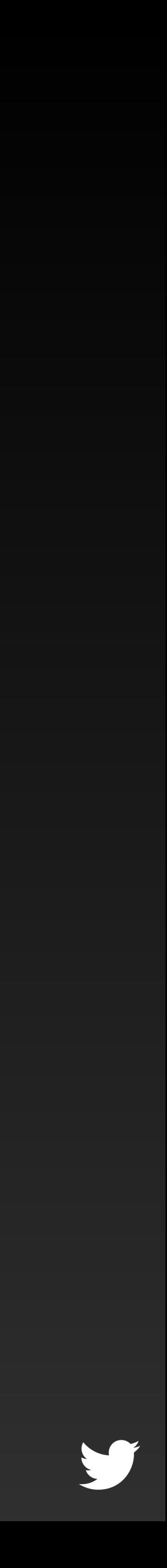

## Don't scale with cluster size

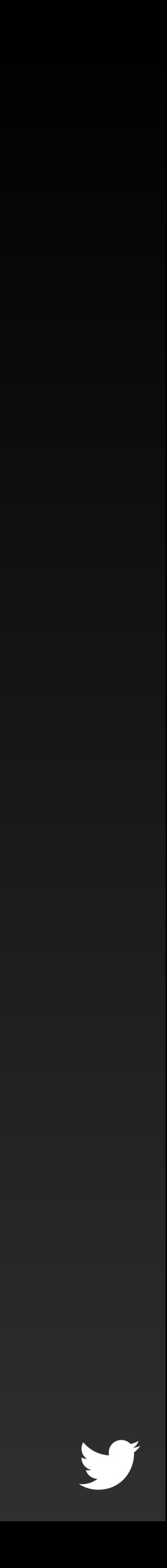

## Limited aggregations Sum, Count

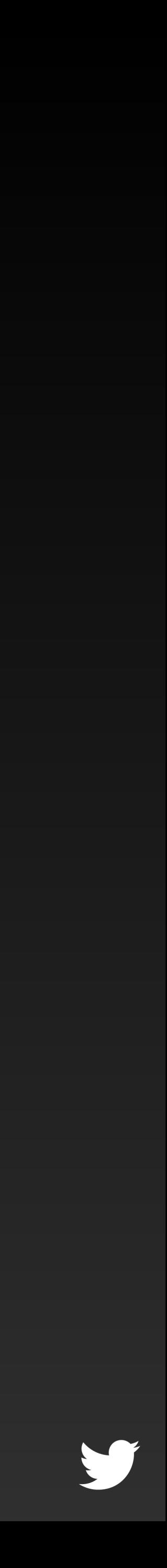

## Non-idempotent writes

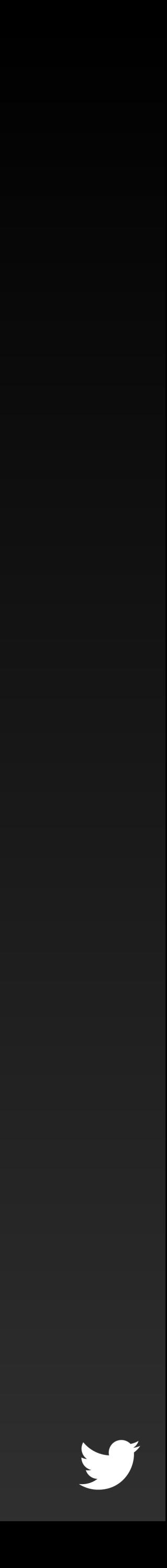

## Bad failure modes Over counting? Undercounting? Who knows!

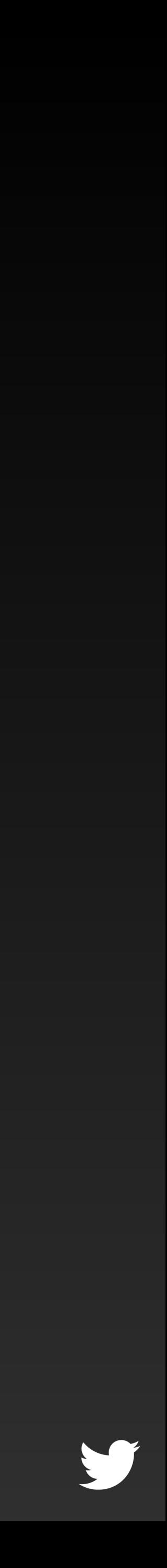

# Friends don't let friends use counters

http://aphyr.com/posts/294-call-me-maybe-cassandra

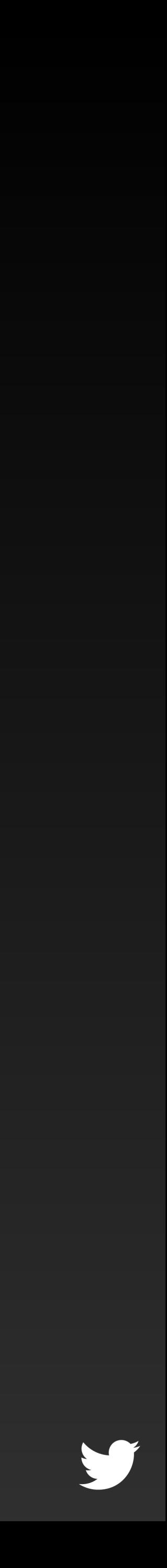

### Expanding storage tiers Memcache HDFS Logs On-demand high resolution samplers

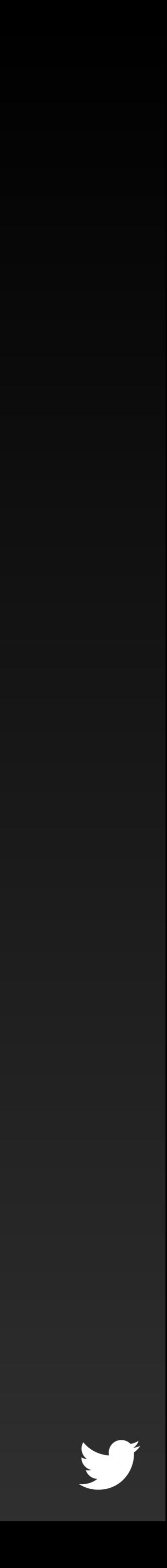

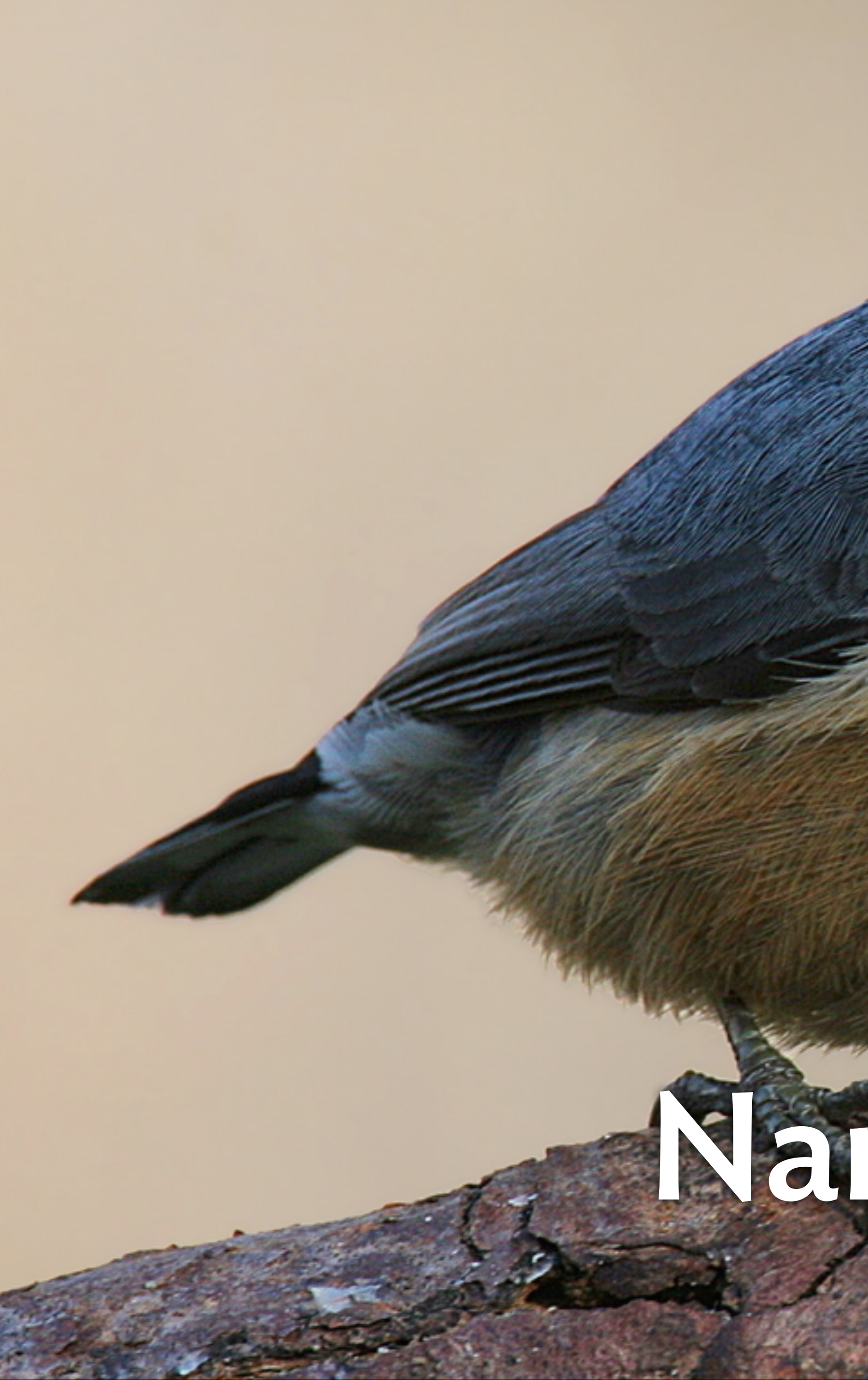

# Name indexing

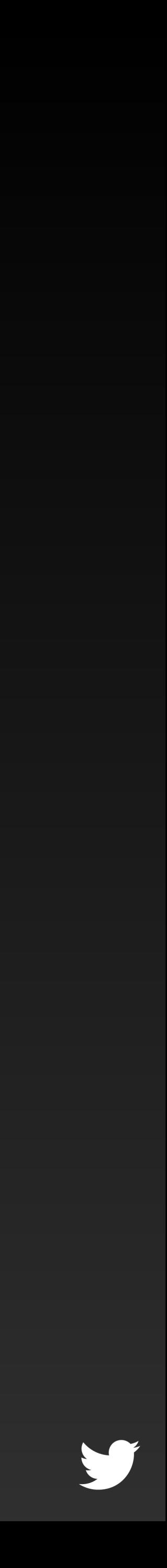

## What metrics exist? What instances? Hosts? Services?

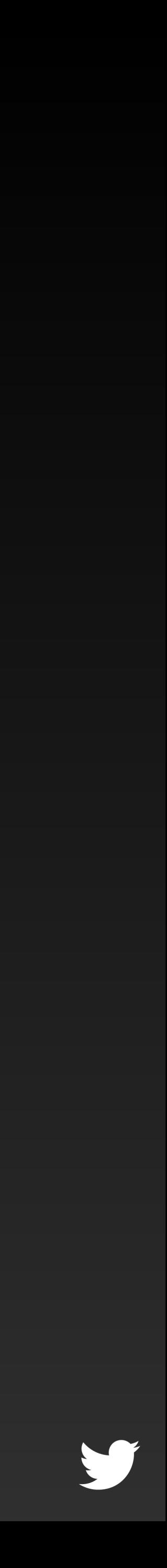

## Used in language tools (globs, etc) and discovery tools (here is what you have)

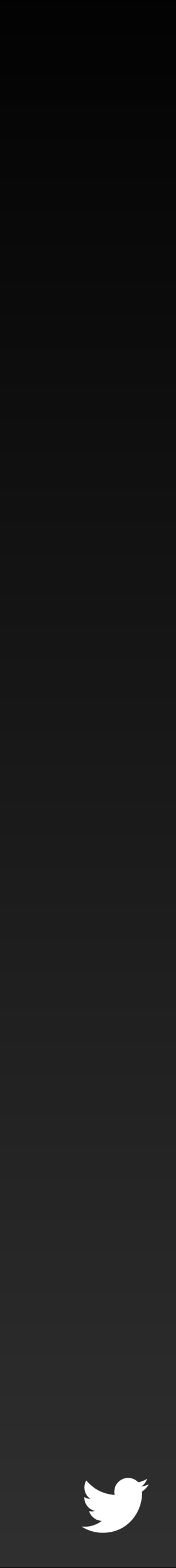
## Index is temporal

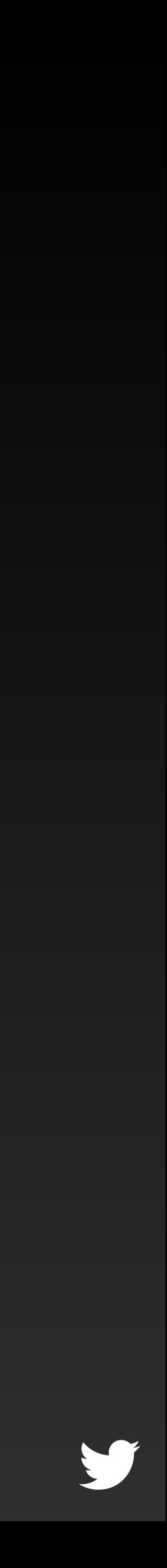

"All metrics matching http/\*, from Oct 1-10"

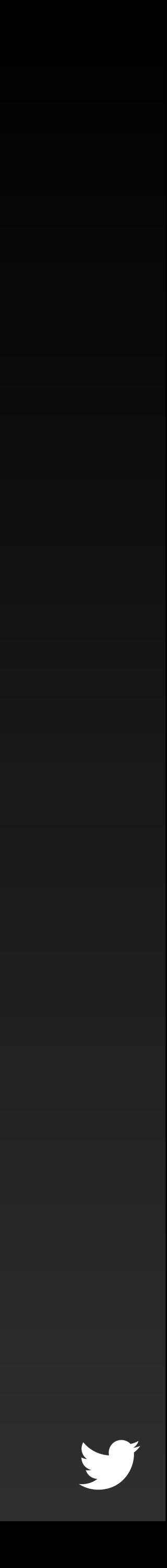

## Maintained as a log of operations on a set

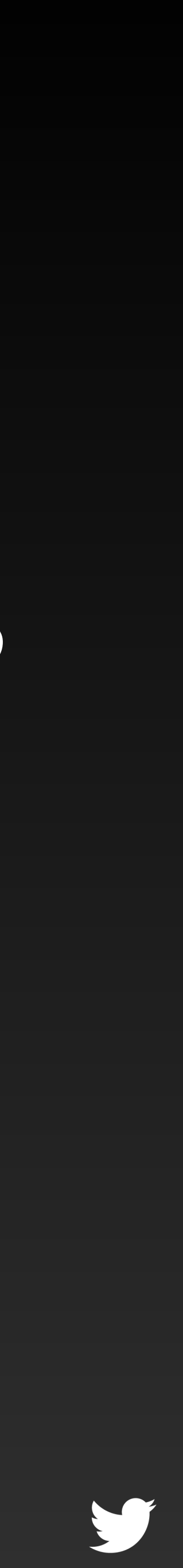

## t = 0, add metric r t = 2, remove metric q

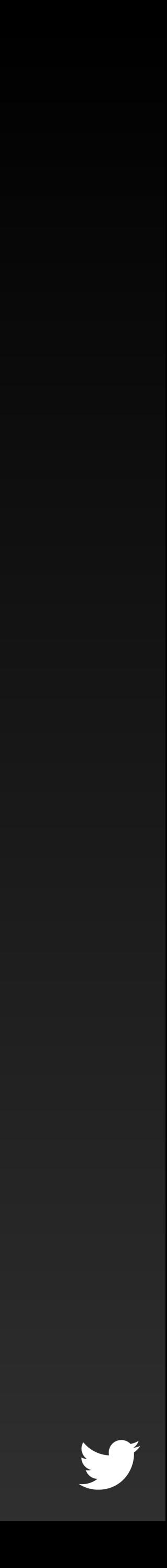

## Snapshot to avoid long scans

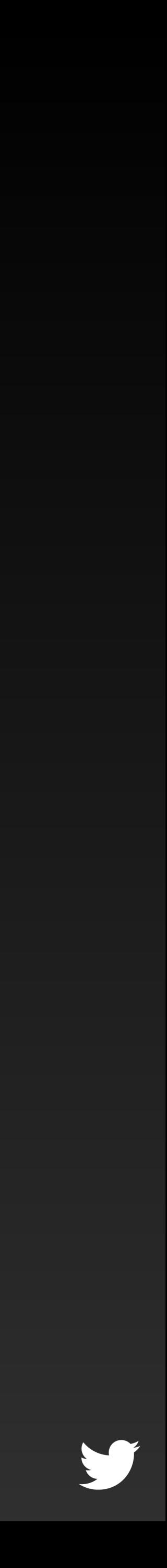

## Getting data

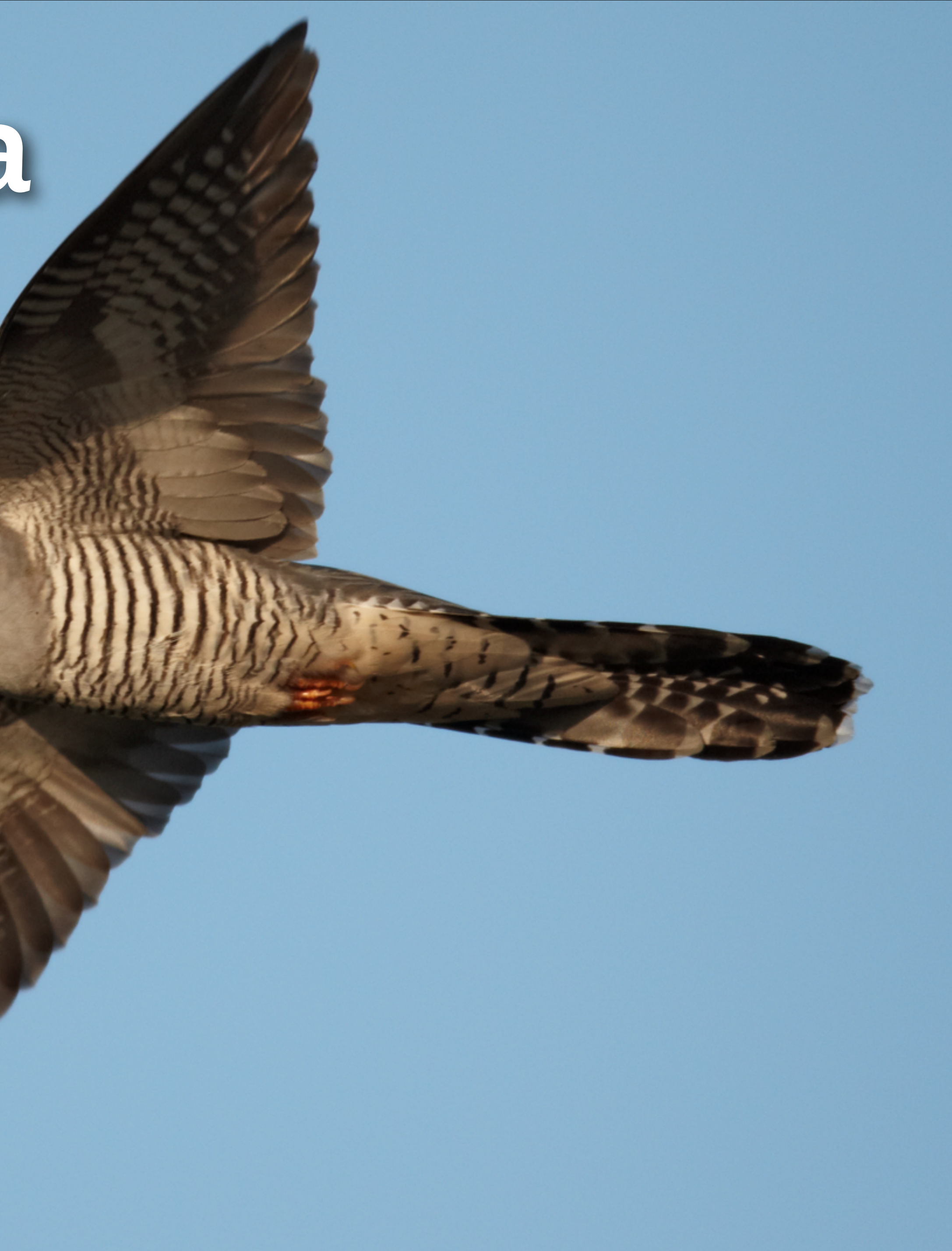

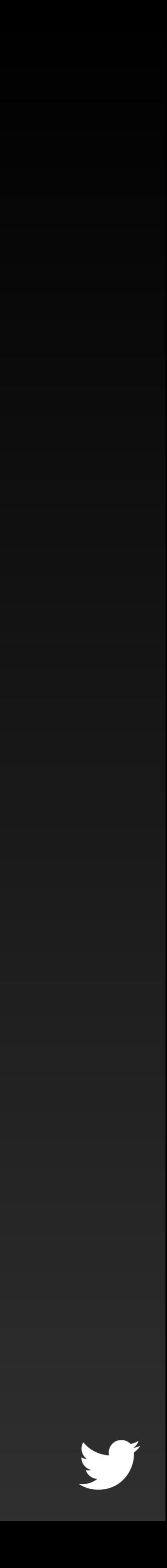

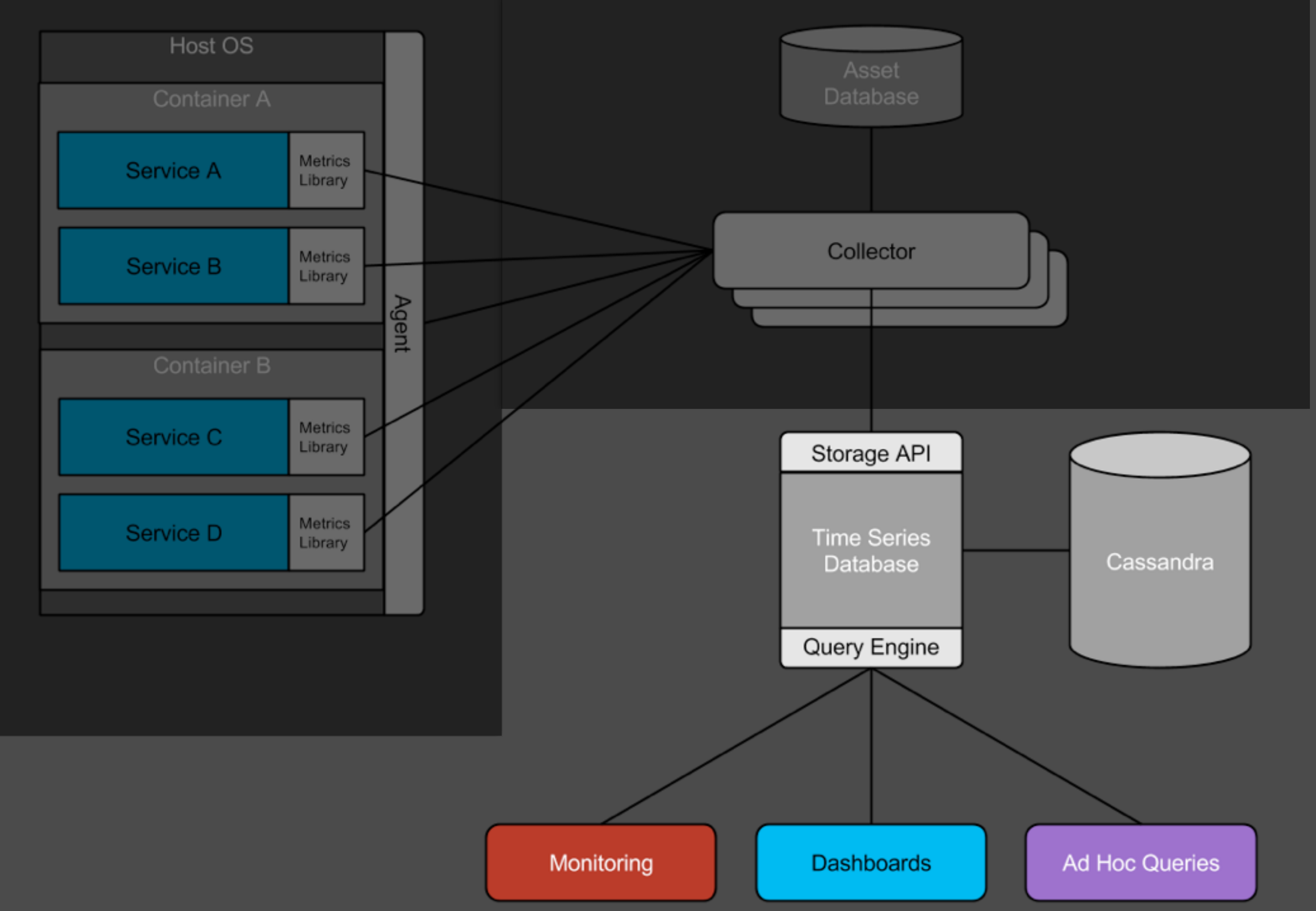

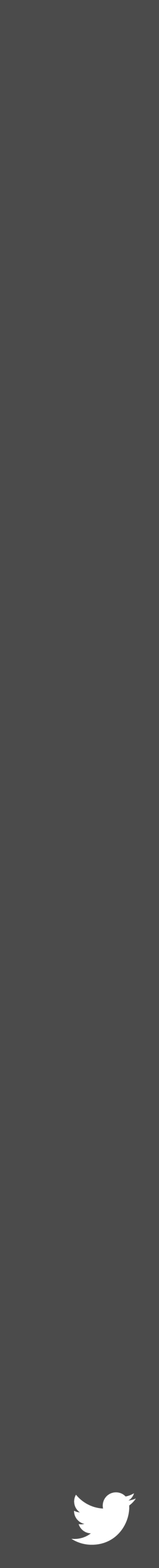

## Ad-hoc queries

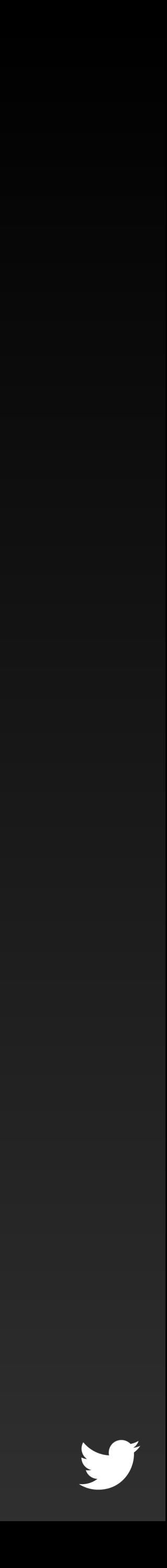

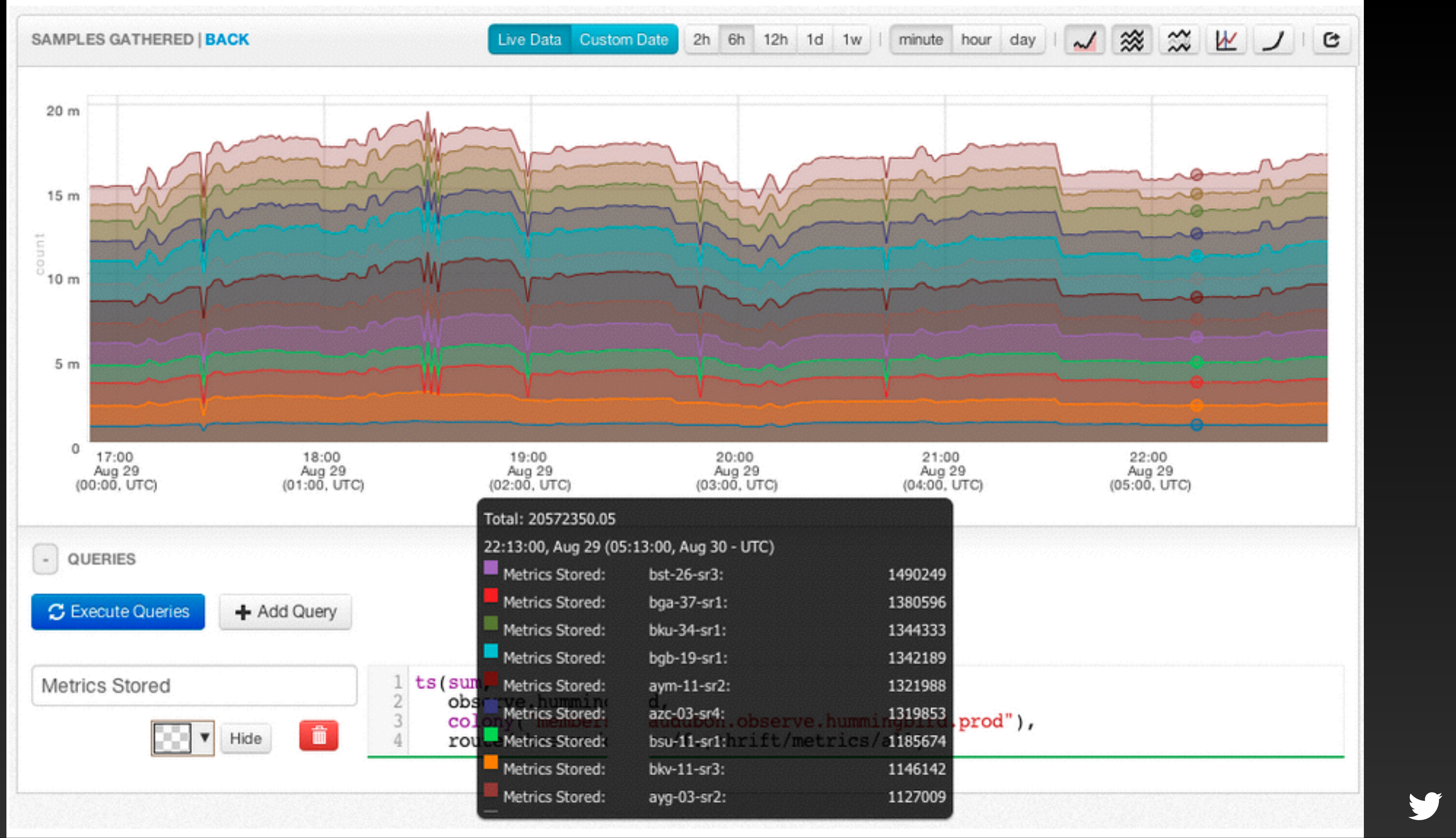

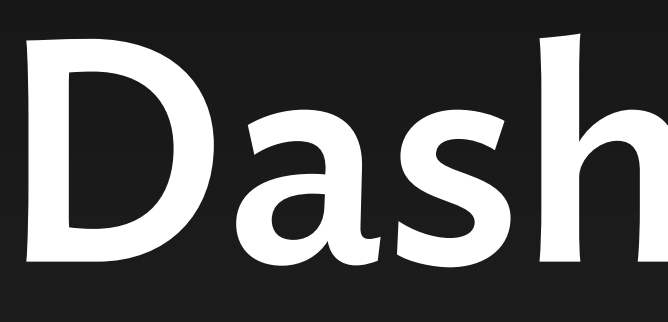

## Dashboards

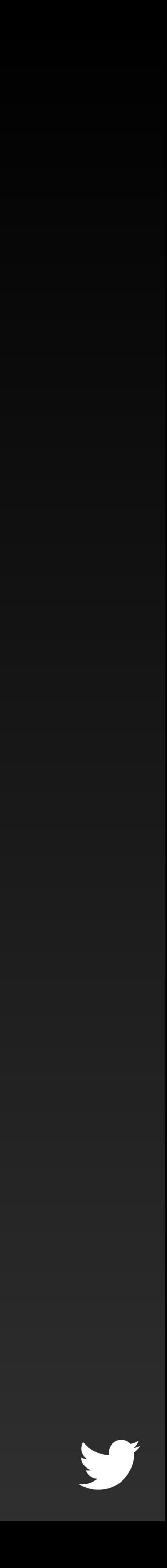

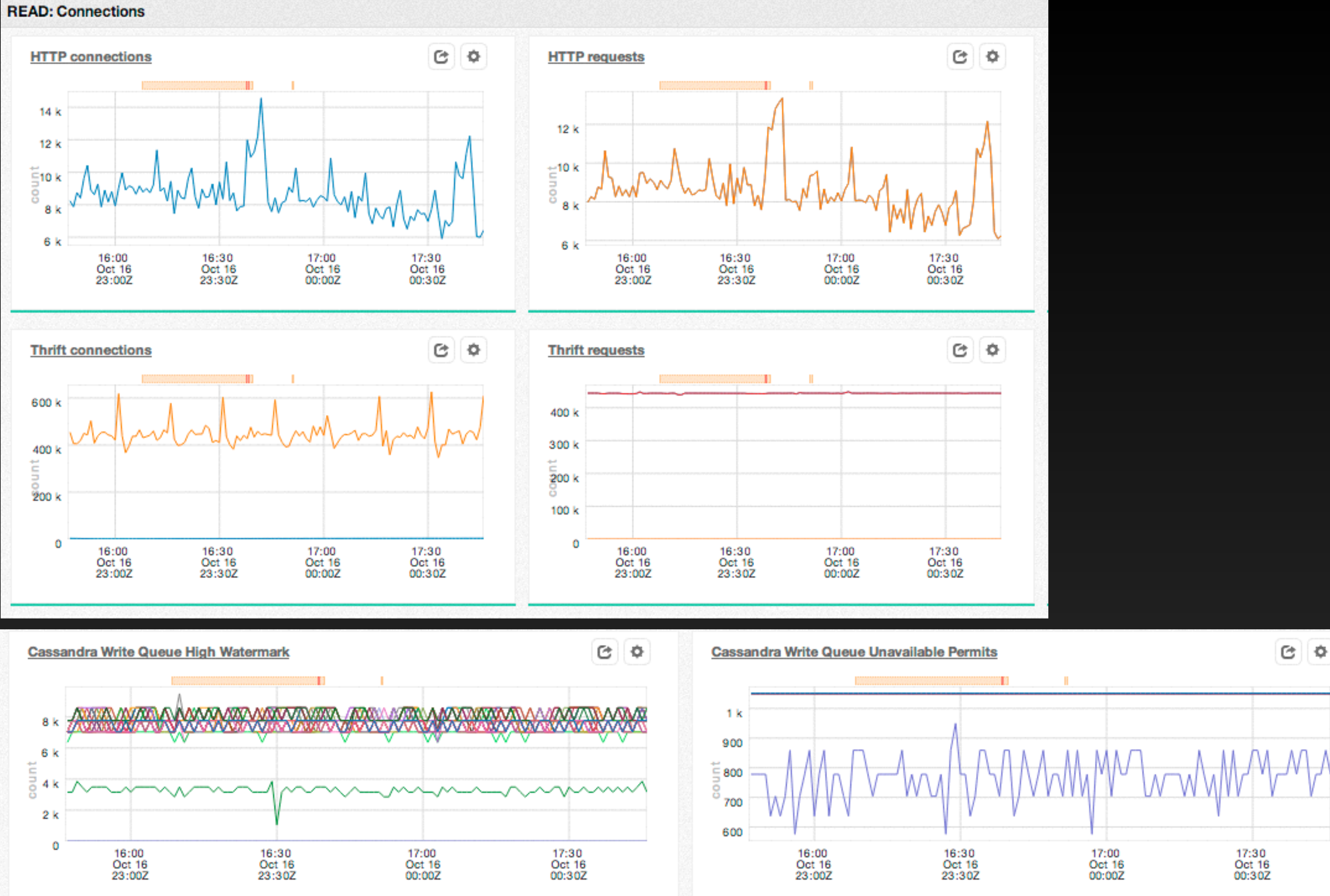

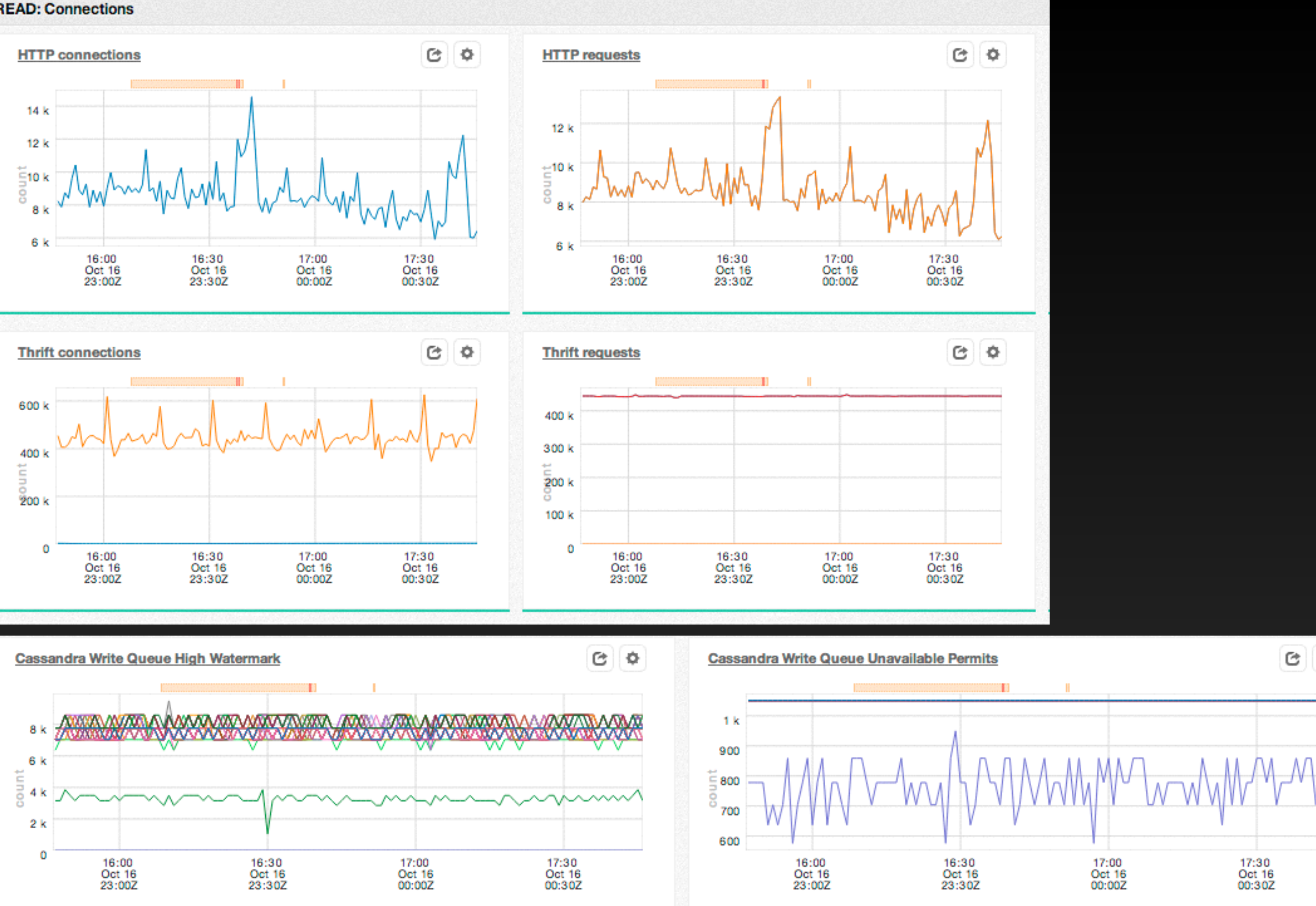

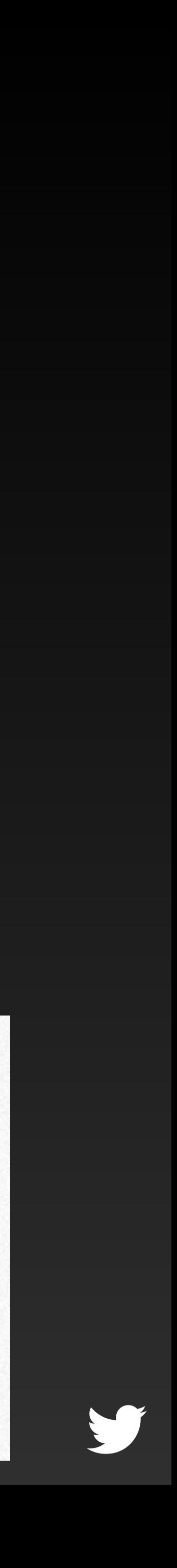

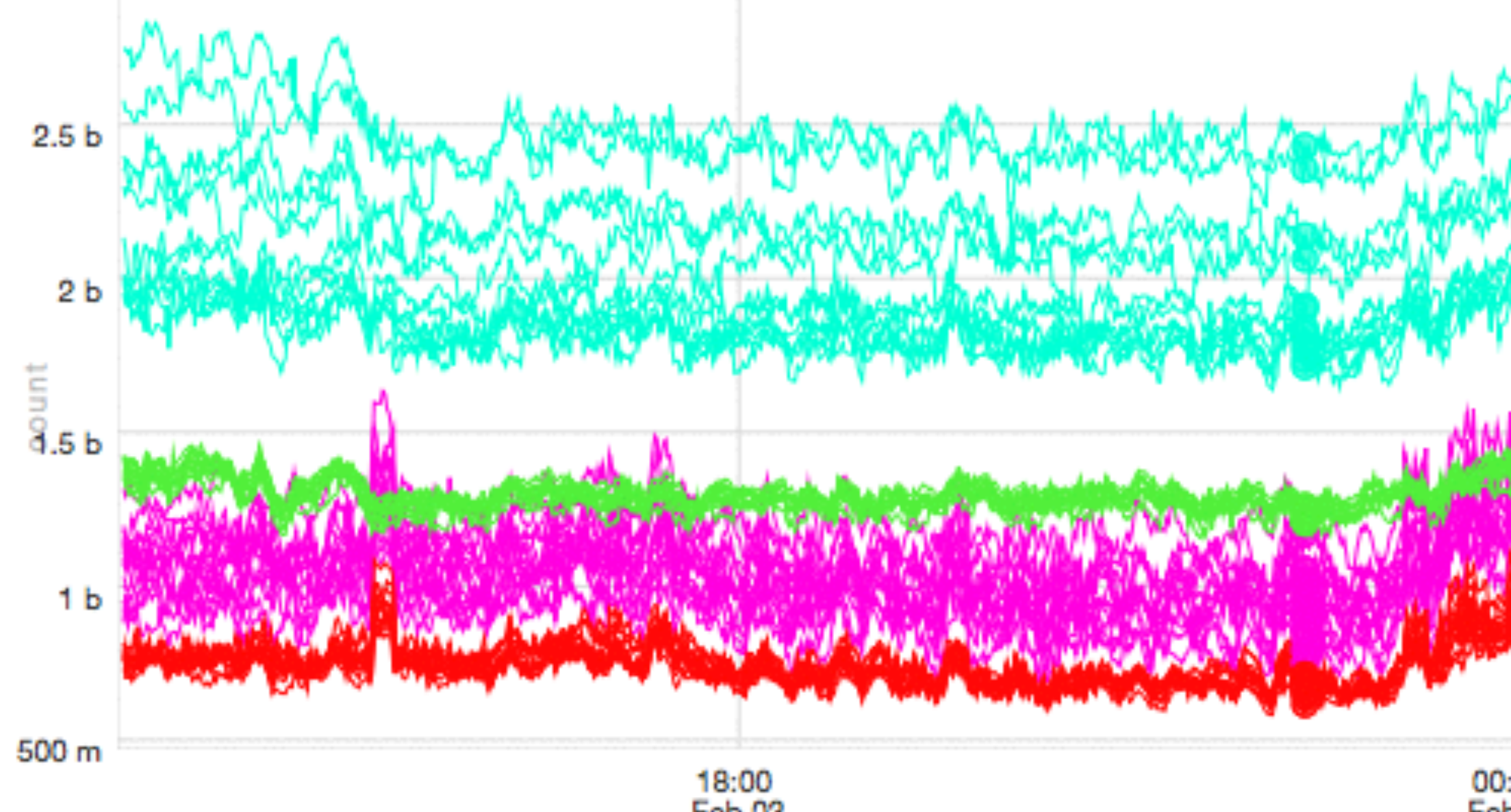

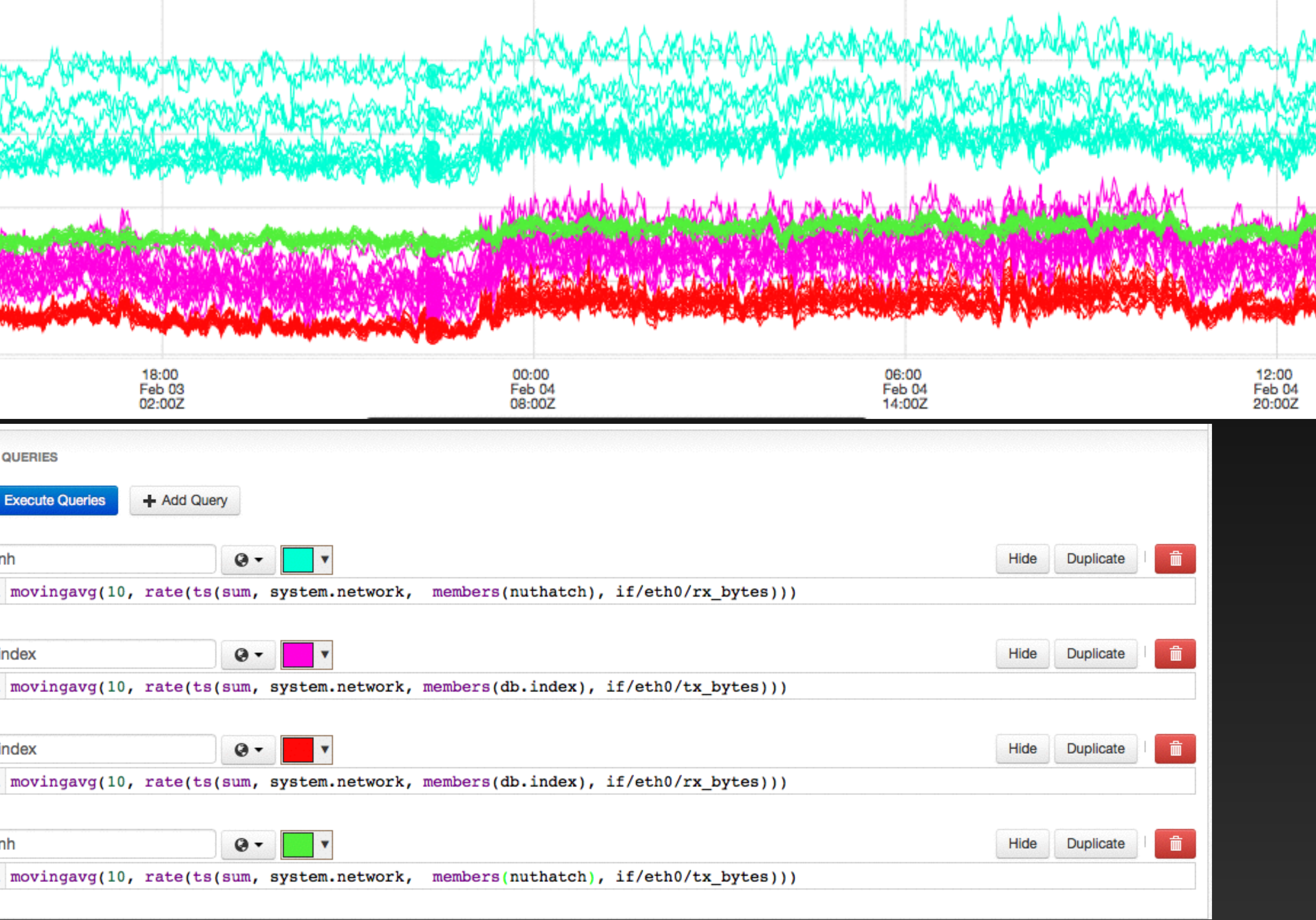

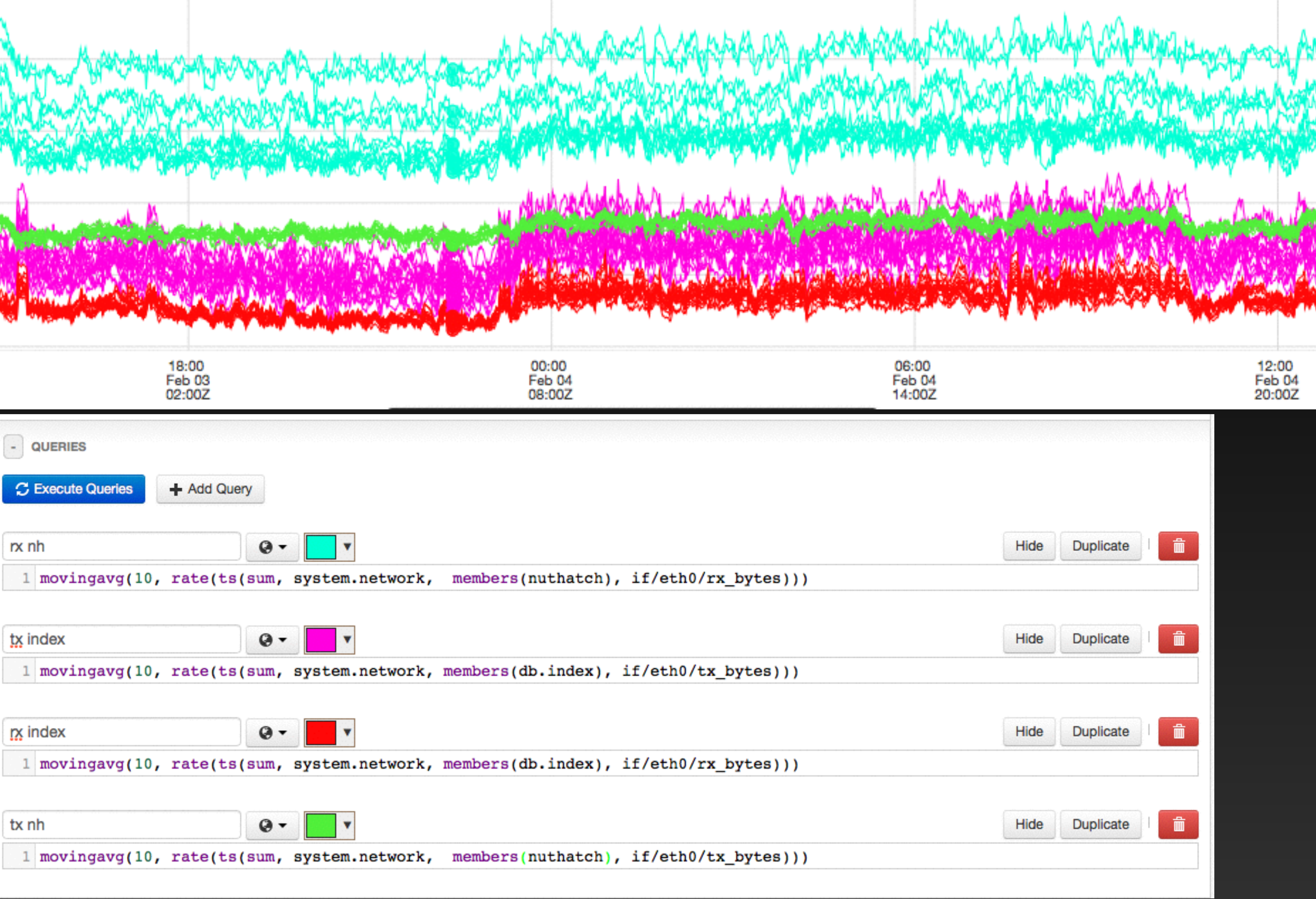

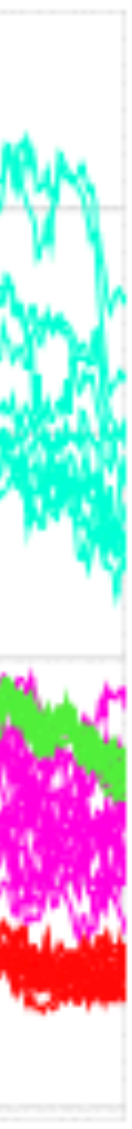

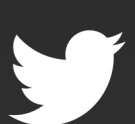

### **Storm Visualizer**

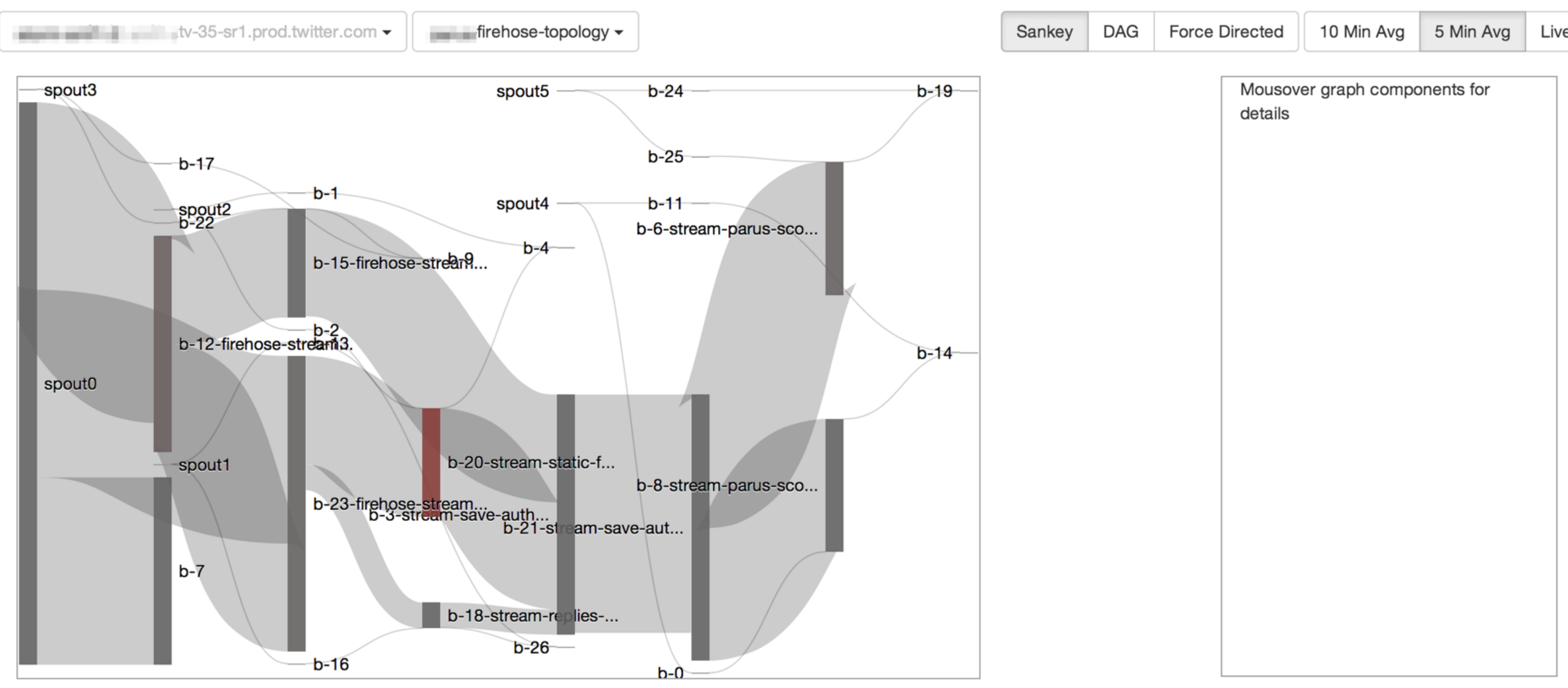

## Specialized Visualizations: Storm

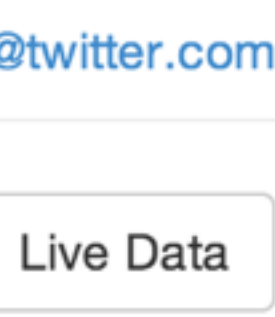

# Everything is built on our query language

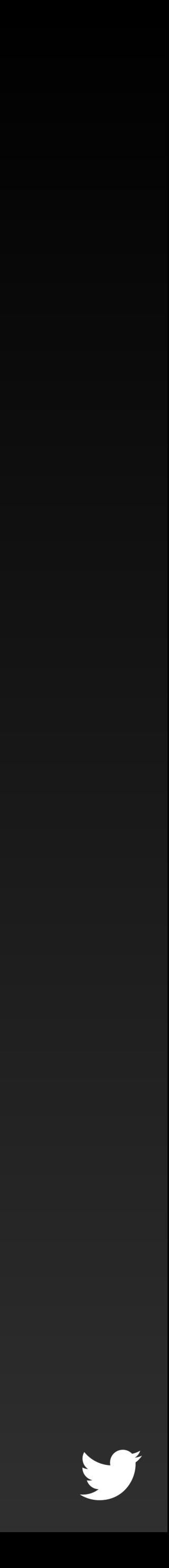

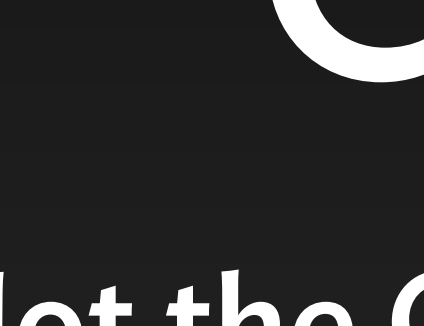

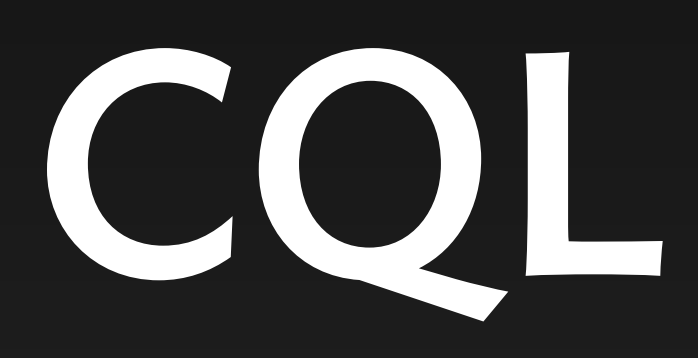

### Not the Cassandra one

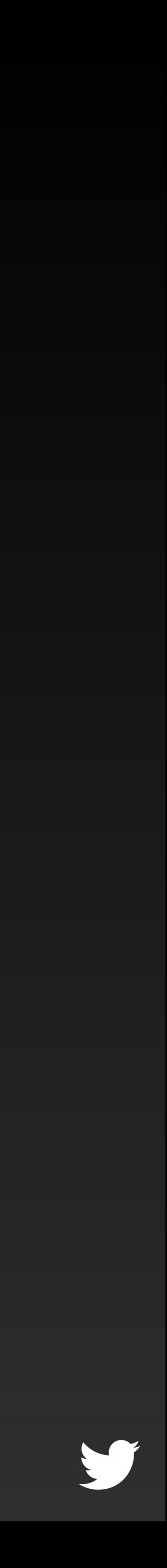

## Functional/declarative language

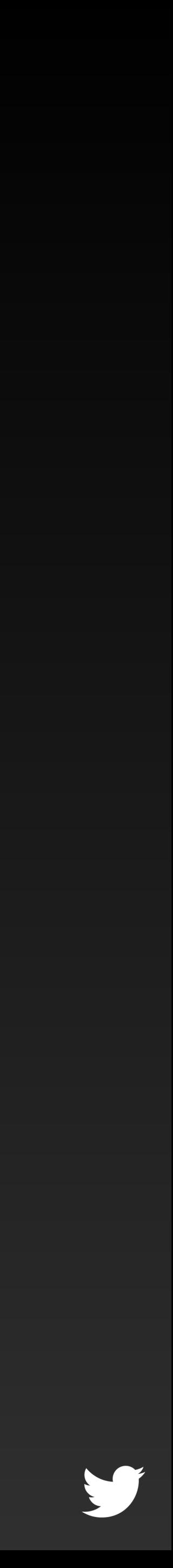

# On-demand

Don't need to pre-register queries

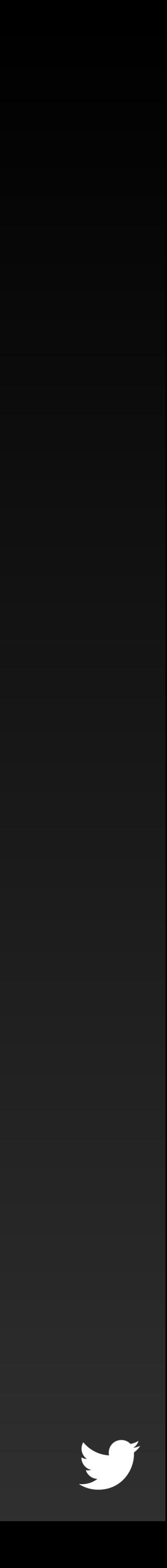

## Aggregate, correlate and explore

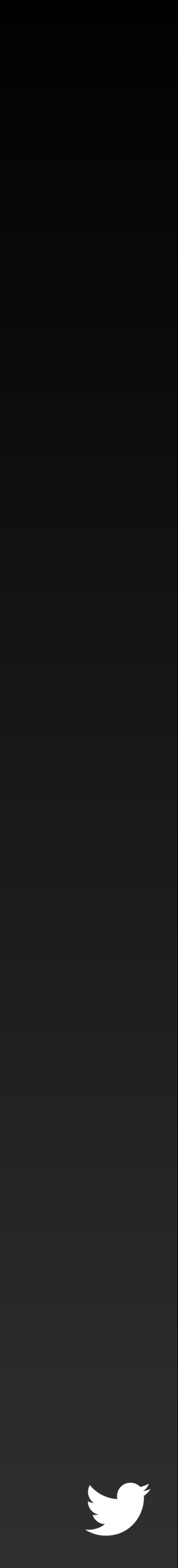

### **Metric Aggregate Functions**

Aggregate functions compute the aggregate at each step over a set of tin

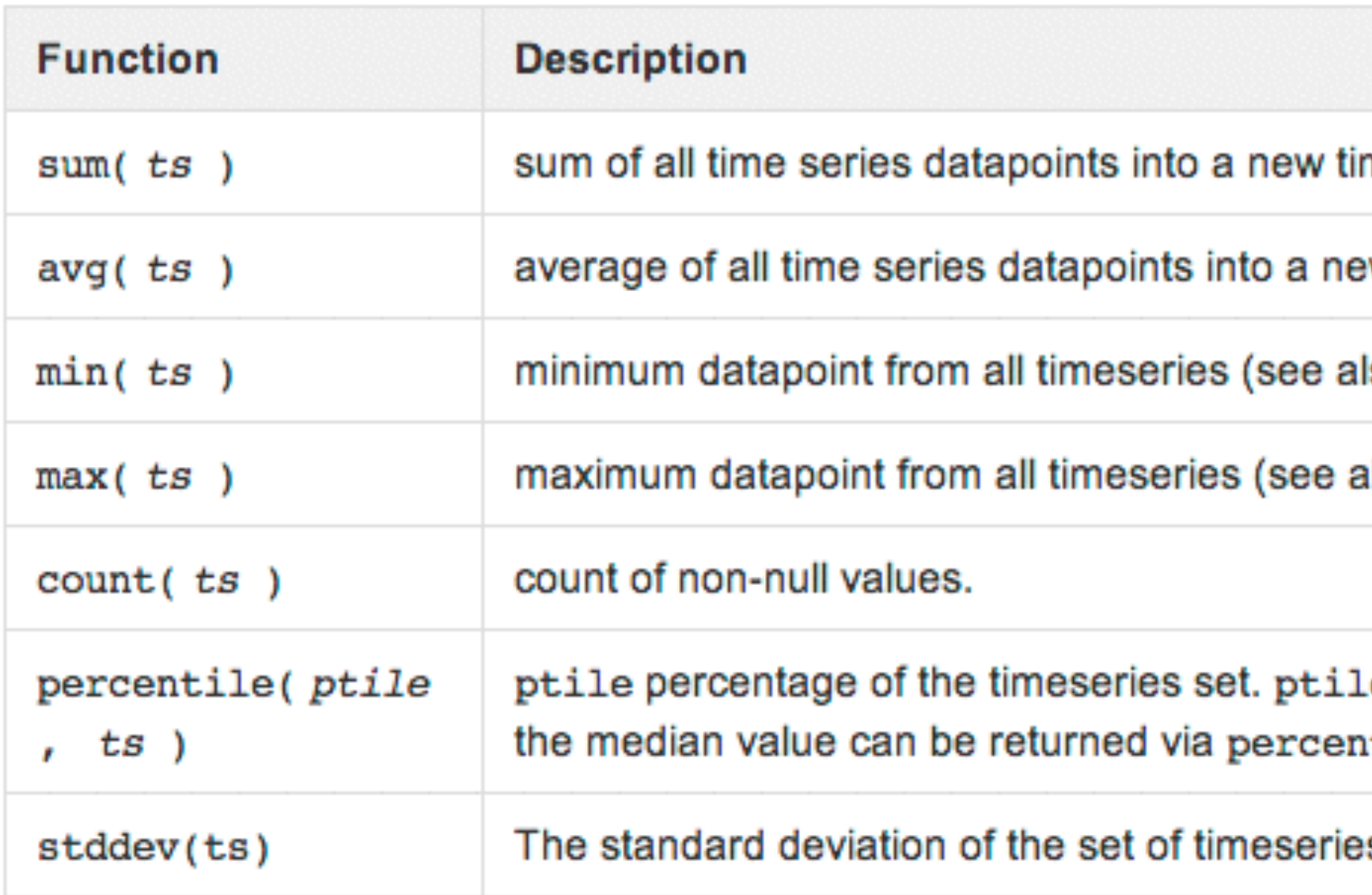

### **Timeseries Grouping Functions (groupby)**

In combination with metric aggregate functions, it is possible to compute a The principal function is groupby (dimension, aggregation, input)

### and many more (cross-DC federation, etc)

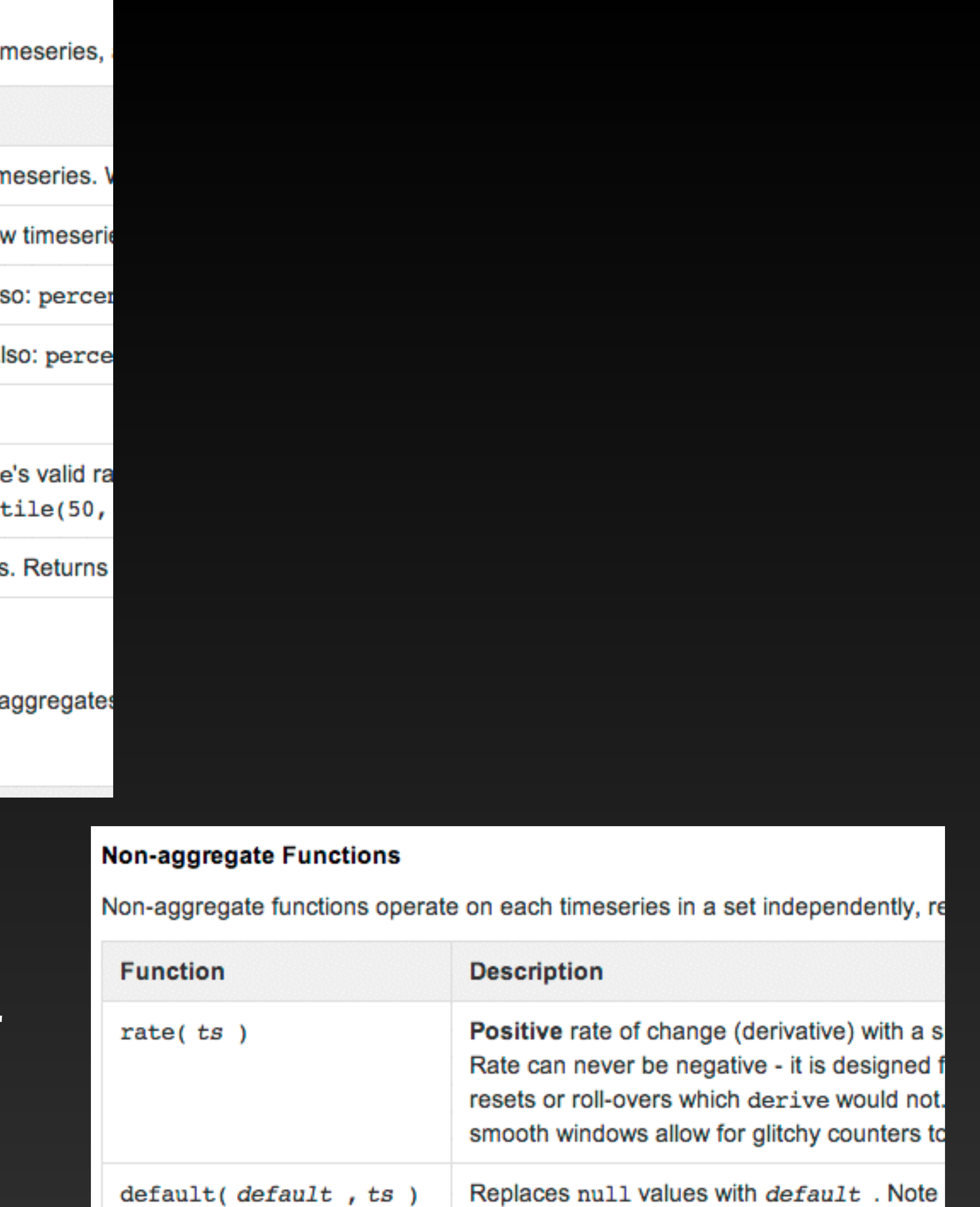

Returns primary unless it is an empty set of or(primary, fallback)

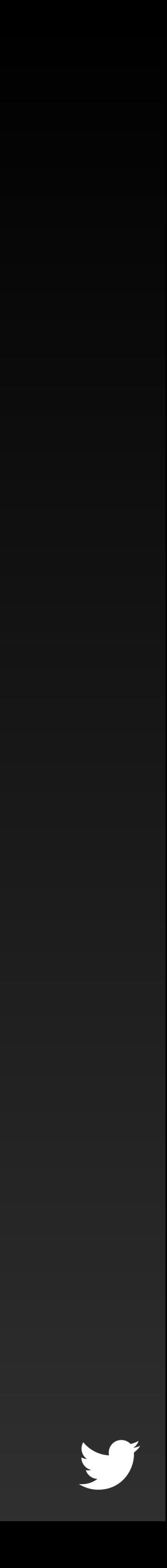

# Support matchers and drill down from index

*i.e.,* Explore by regex: *http\*latency.p9999* 

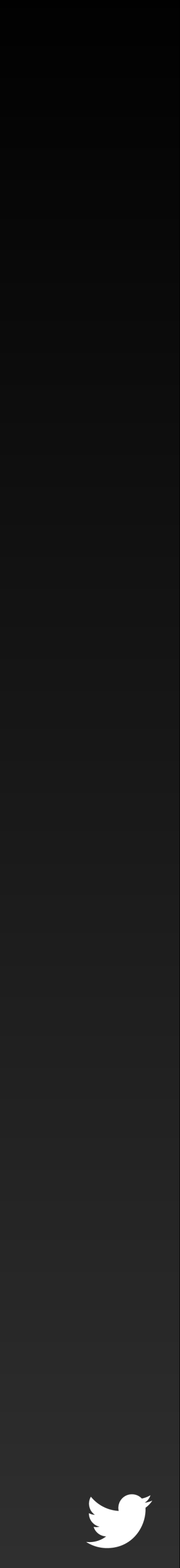

## *Ratio of GC activity to requests served*

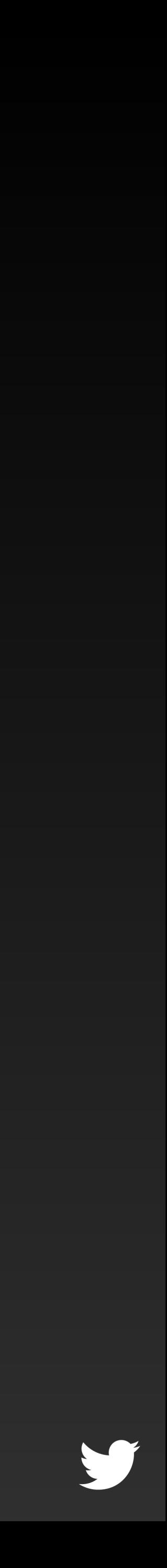

## Get and combine two time series

## *We didn't create a stat :(*

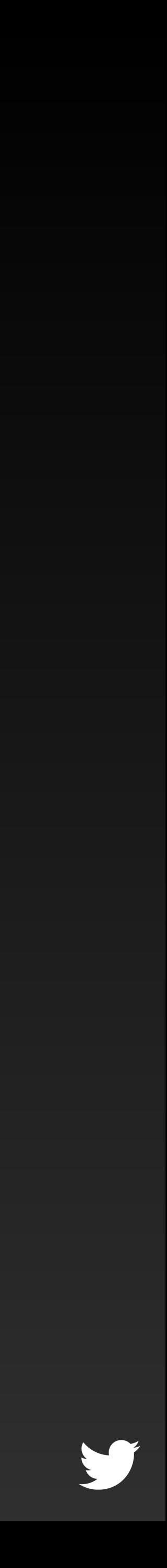

## Get and combine two time series

## *But, we can query it!*

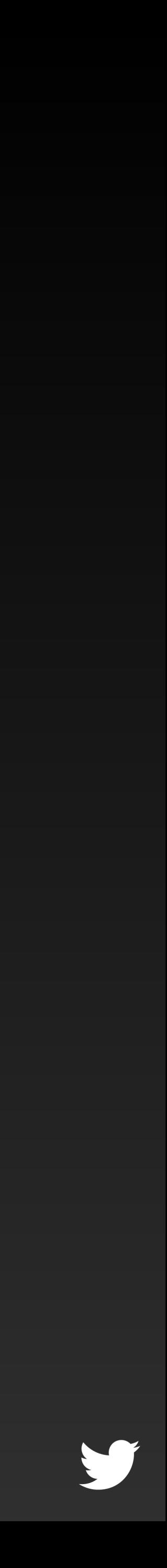

## Get and combine two time series

*ts*(cuckoo, members(role.cuckoo\_frontend), **jvm\_gc\_msec**) / *ts*(cuckoo, members(role.cuckoo\_frontend), **api/query\_count**)

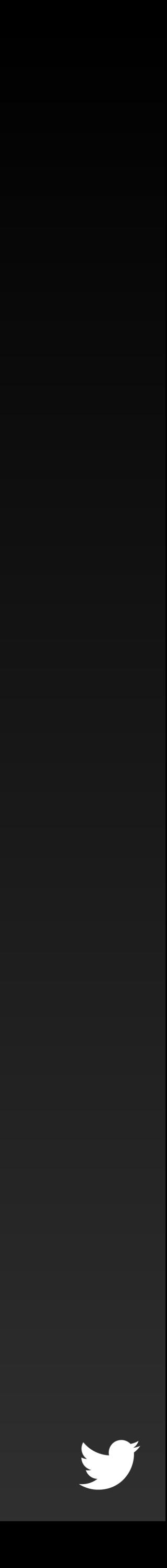

## Get and combine two time series

# Queries work with "interactive" performance

When something is wrong, you need data *yesterday p50 = 2 milliseconds p9999 = 2 seconds*

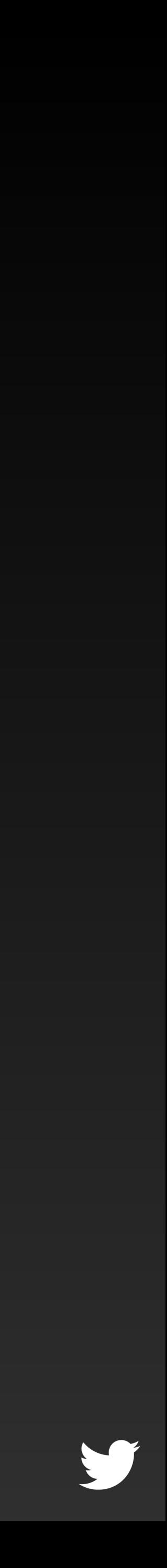

# Support individual time series and aggregates

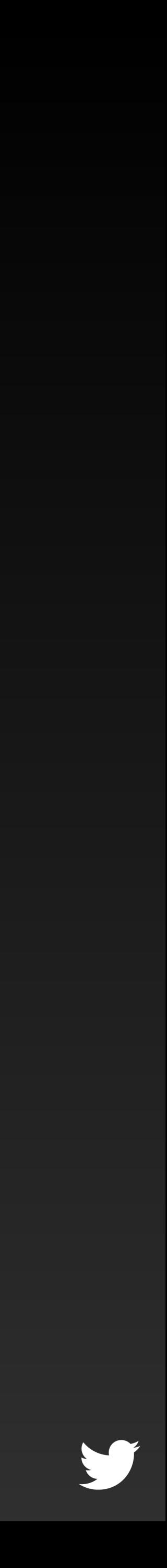

## Common to aggregate 100-10,000 time series

Over a week Still respond within 5 seconds, cold cache

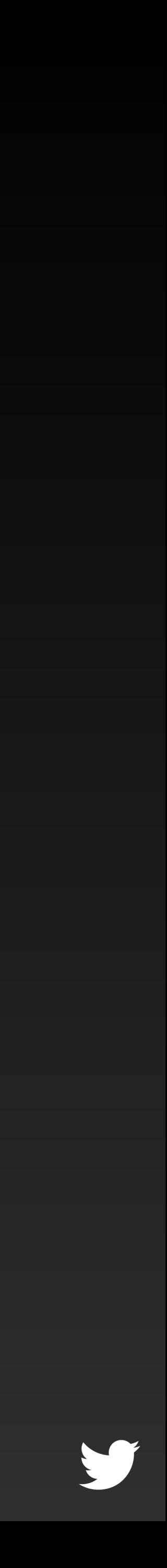

# Aggregate partial caching

Cache this result!

### max(rate(ts( {10,000 time series match }))

Time limiting out-of-order arrivals makes this a safe operation

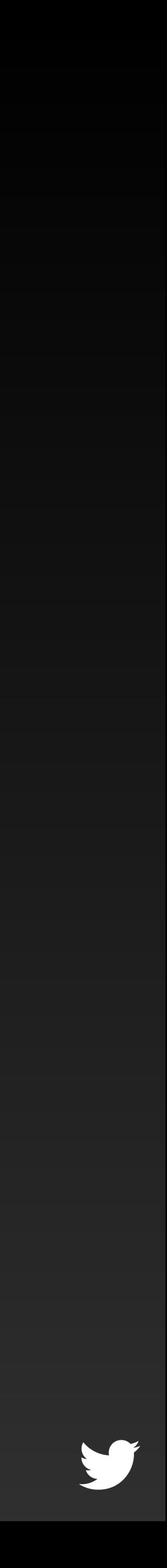

## Caching via Memcache

Time-windowed immutable results *e.g.*1-minute, 5-minute, 30-minute, 3-hour immutable spans

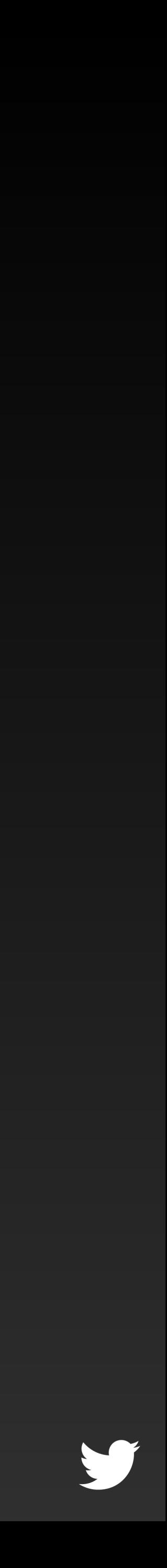

Replacing with an internal time series optimized cache

## Read federations

Tiered storage: High temporal resolution, caches, long retention

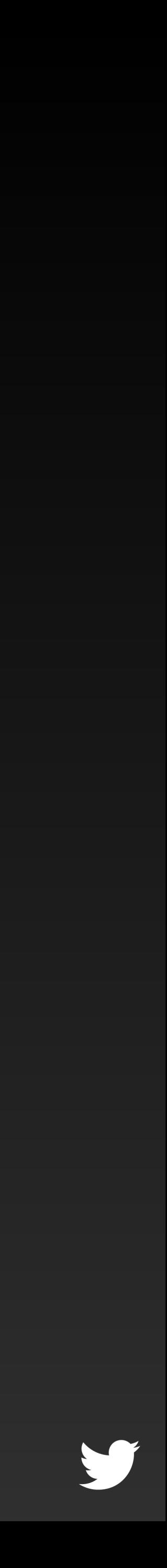

Different data centers and storage clusters

## Read federations

Decomposes query, runs fragments next to storage

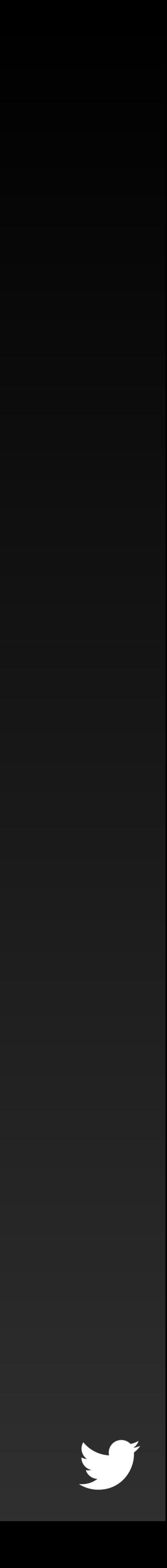

# On-demand secondly resolution sampling

Launch sampler in Apache Mesos Discovery for read federation is automatic

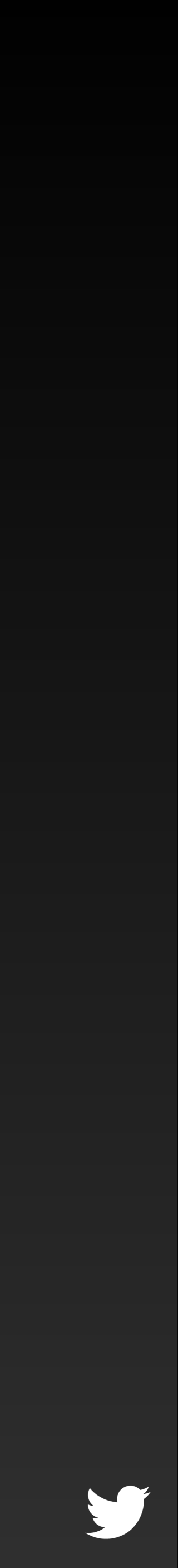

## Query system uses a term rewriter structure

Multi-pass optimizations Data source lookups Cache modeling Costing and very large query avoidance Inspired by Stratego/XT

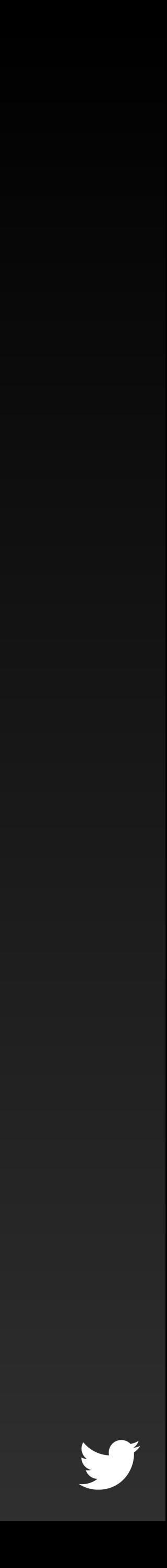

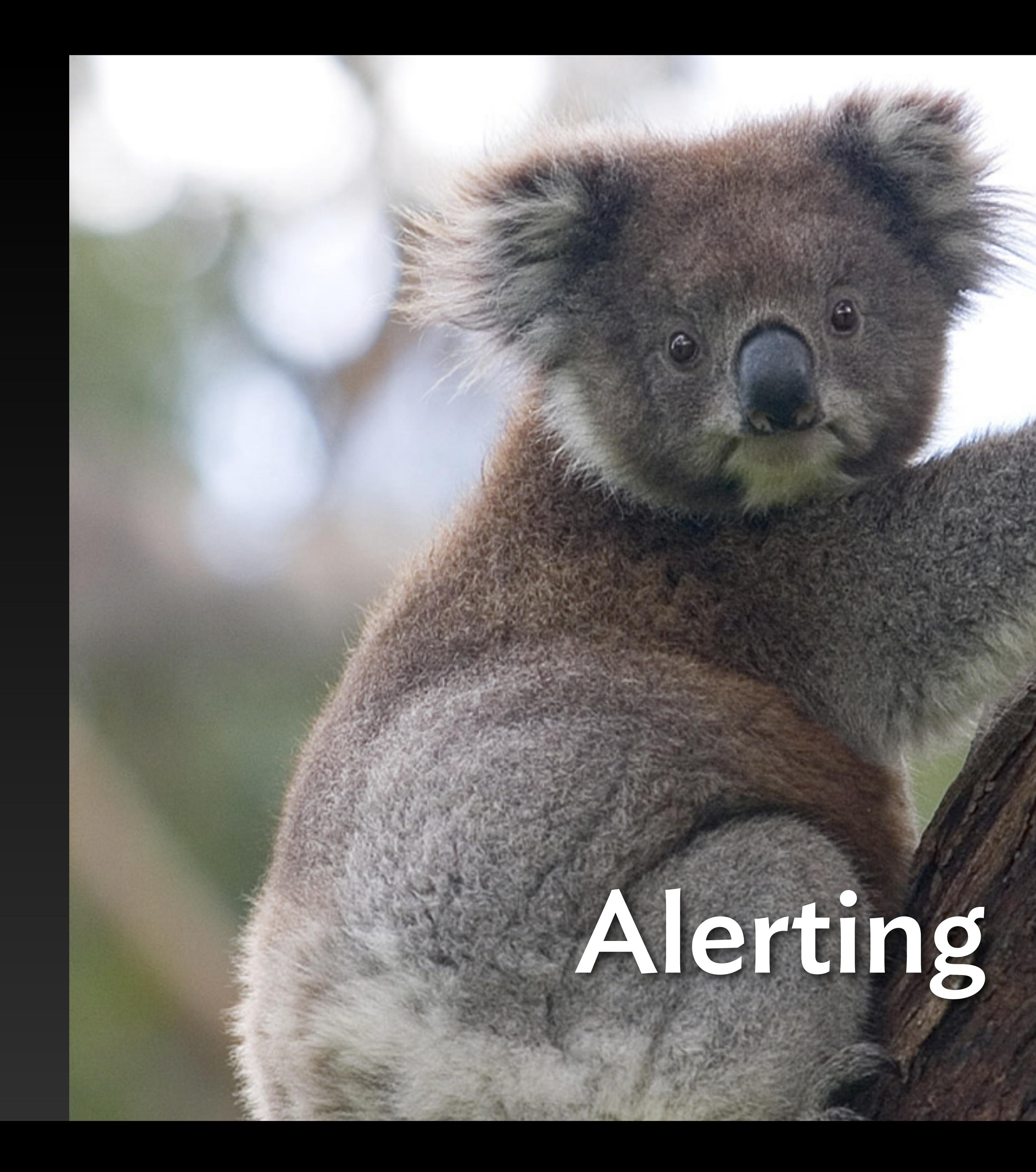

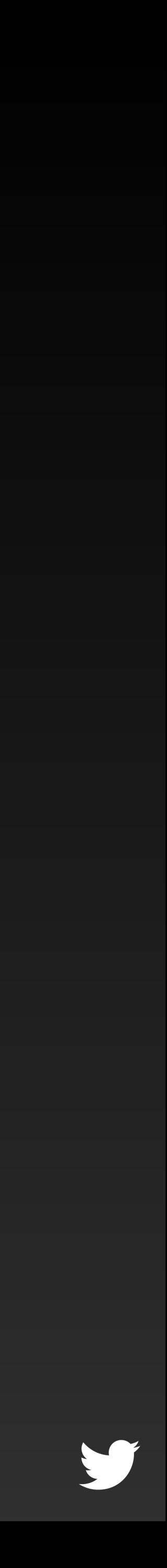

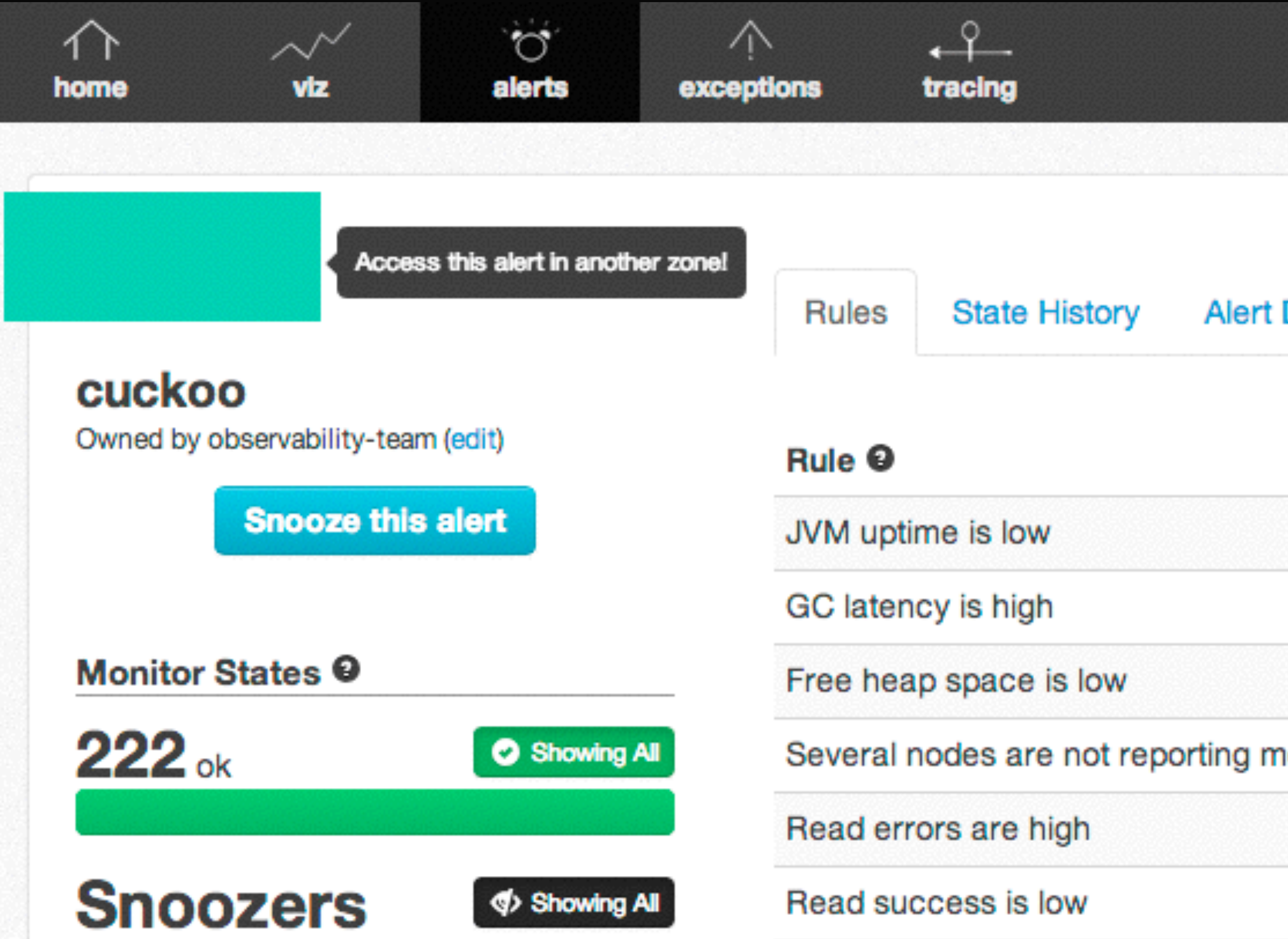

 $Q \bullet$ 

### **Alert Definition**

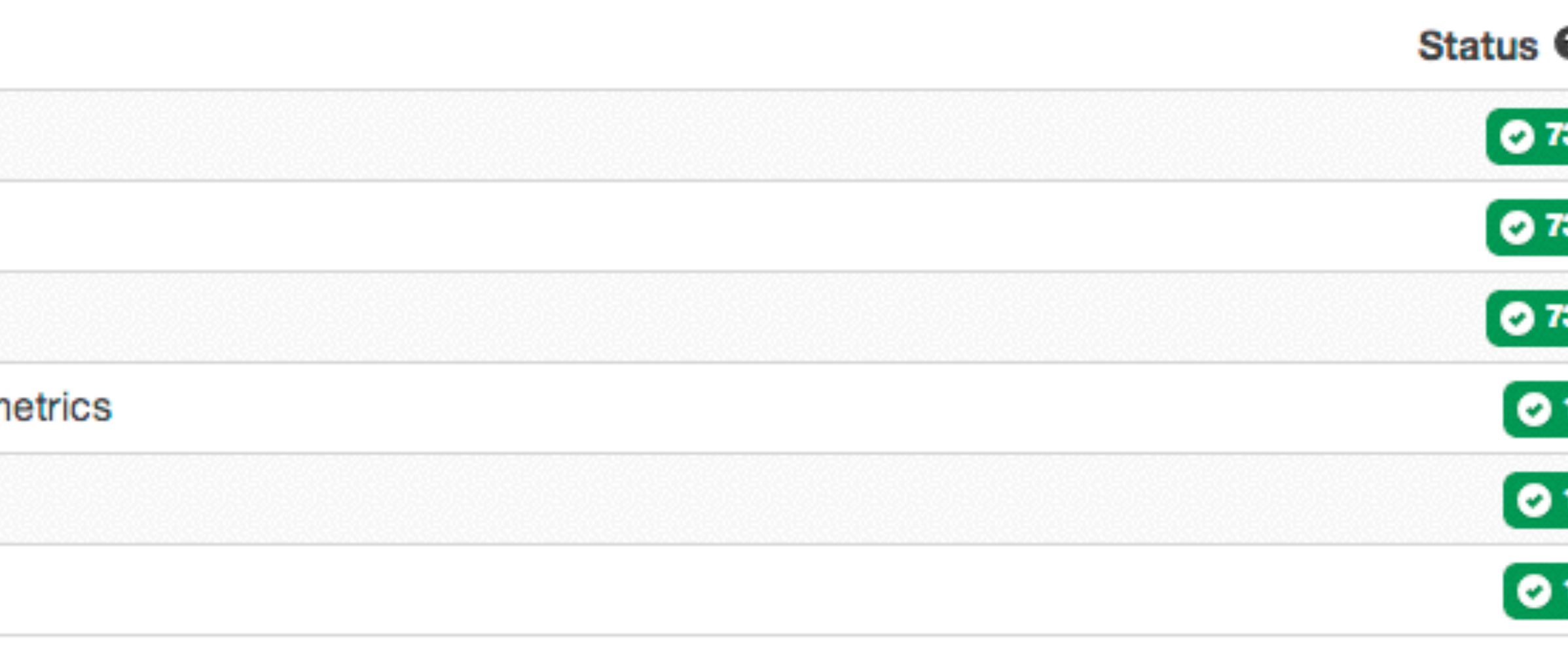

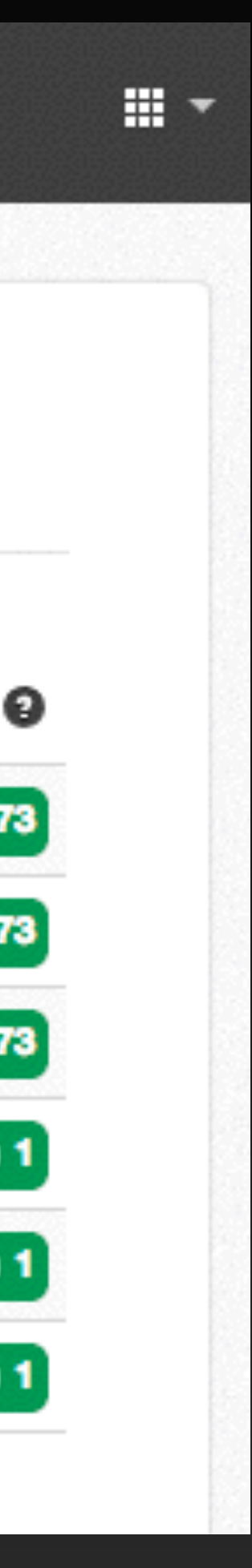

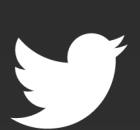

### hummingbird-prod-all

### 1 critical · 1 warning

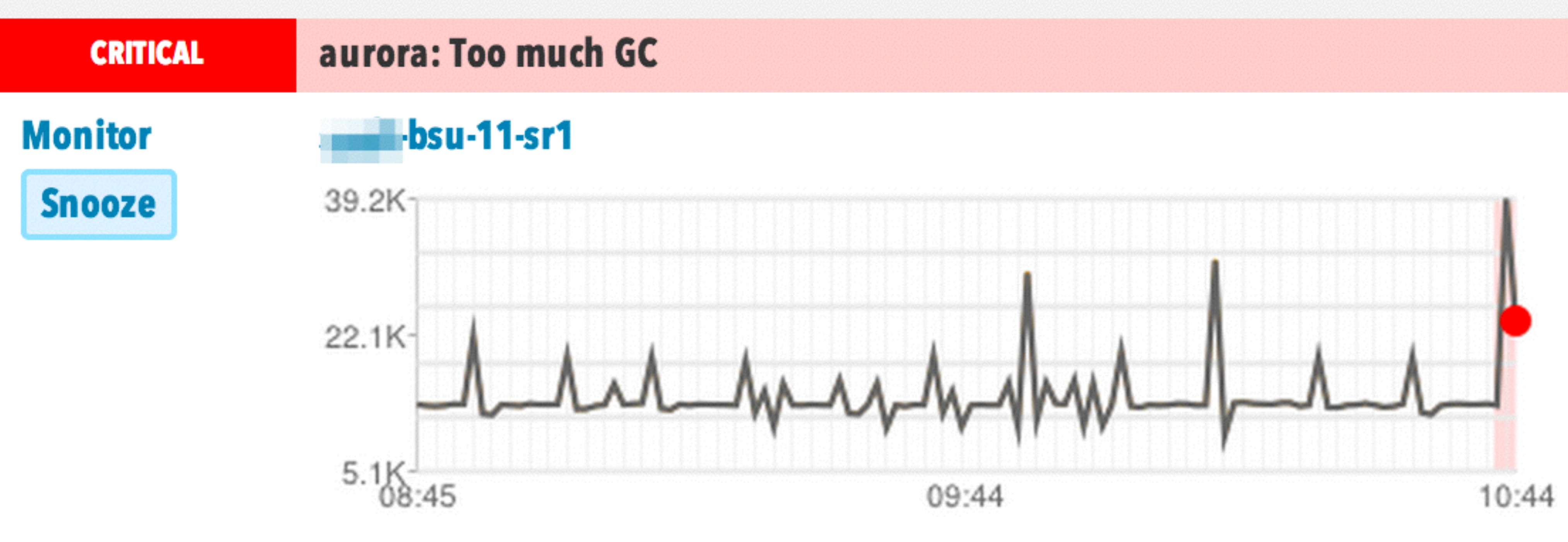

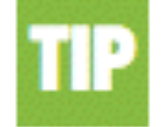

You could add a runbook link to this rule · Learn more

**Invalid Alert?** 

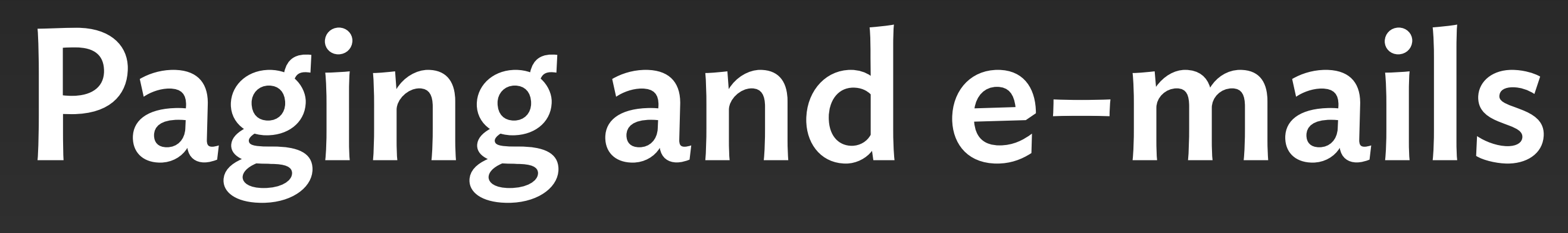

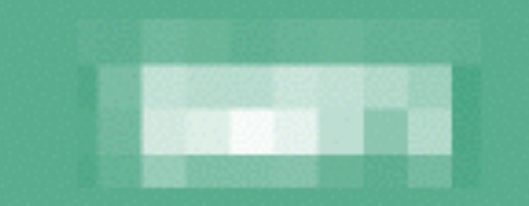

### **All monitors**

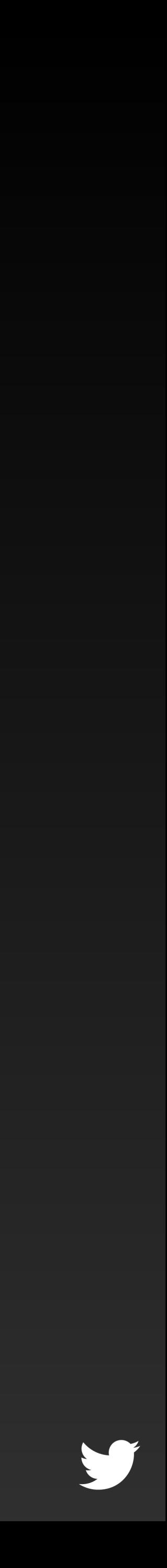
### Uses CQL

Adds predicates for conditions See, unified access is a good thing!

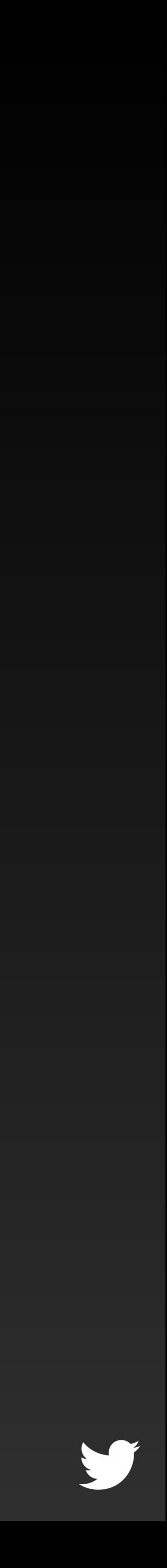

# Widespread

# Watches all key services at Twitter

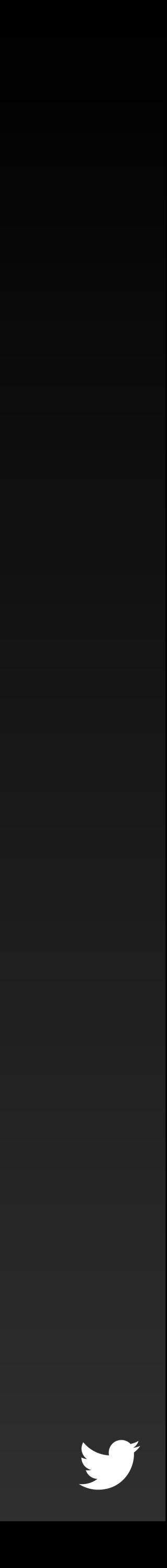

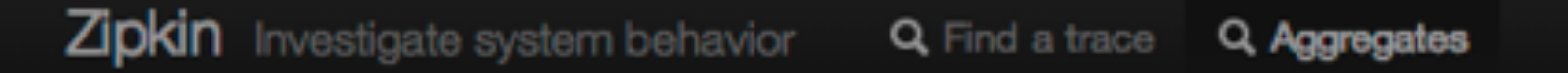

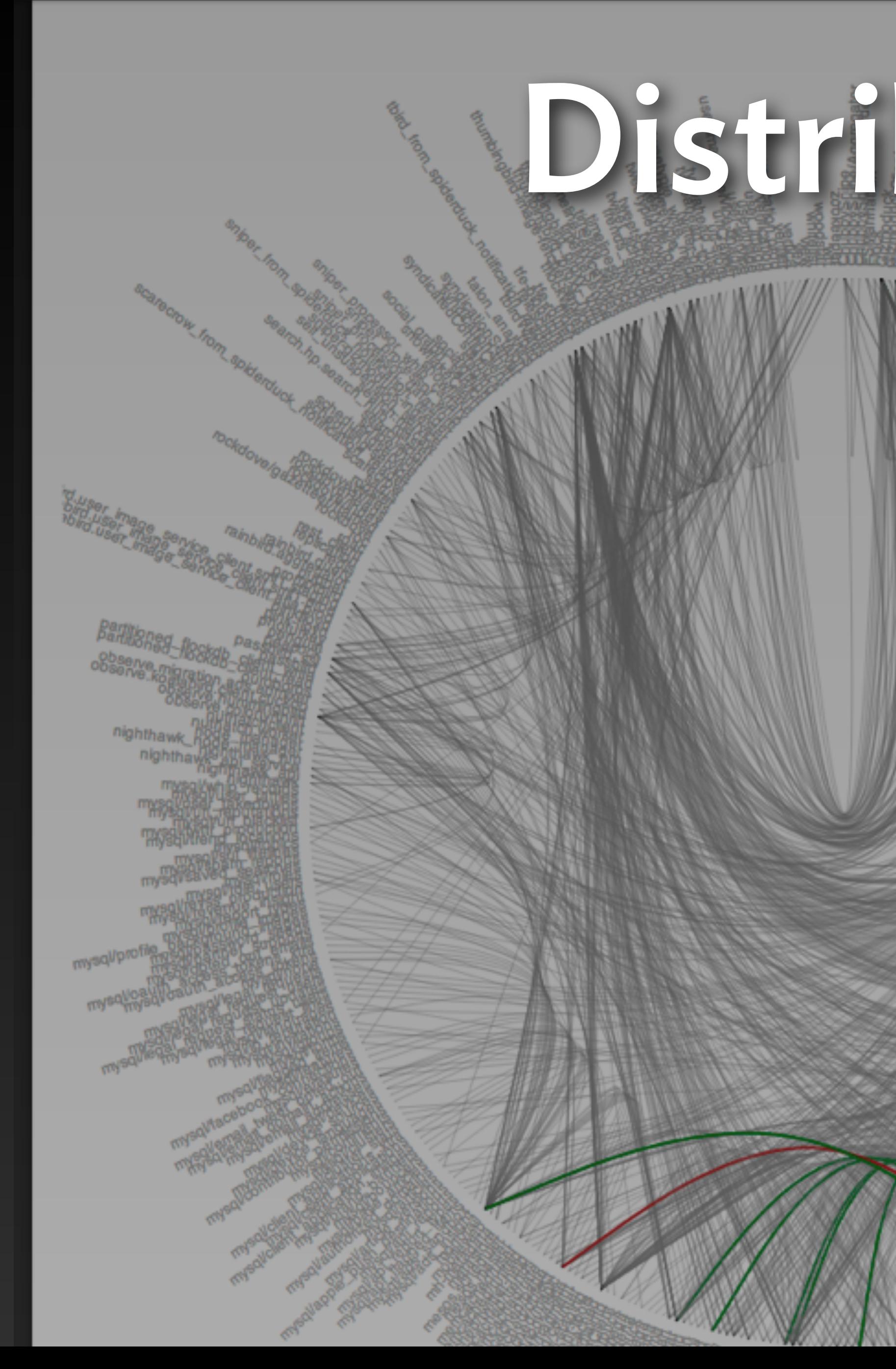

### Distributed Tracing

from sd

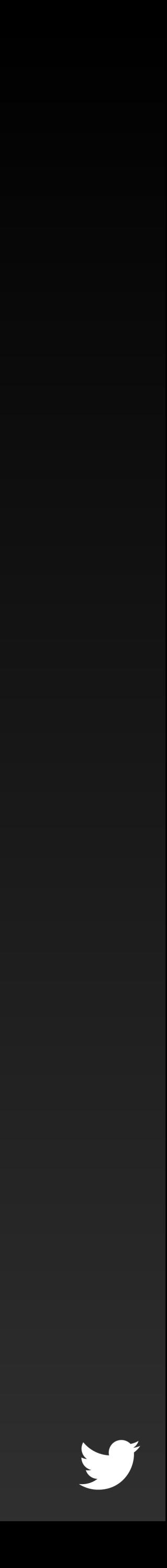

## Zipkin

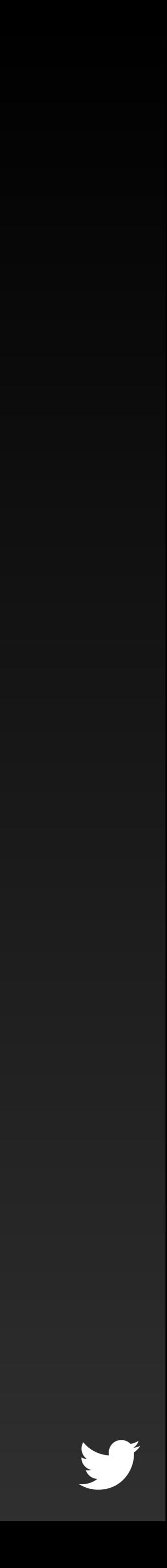

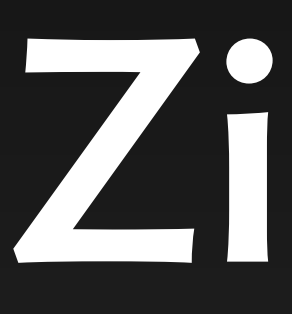

#### https://github.com/twitter/zipkin

#### Based on the Dapper paper

#### Overview Timeline Dependencies

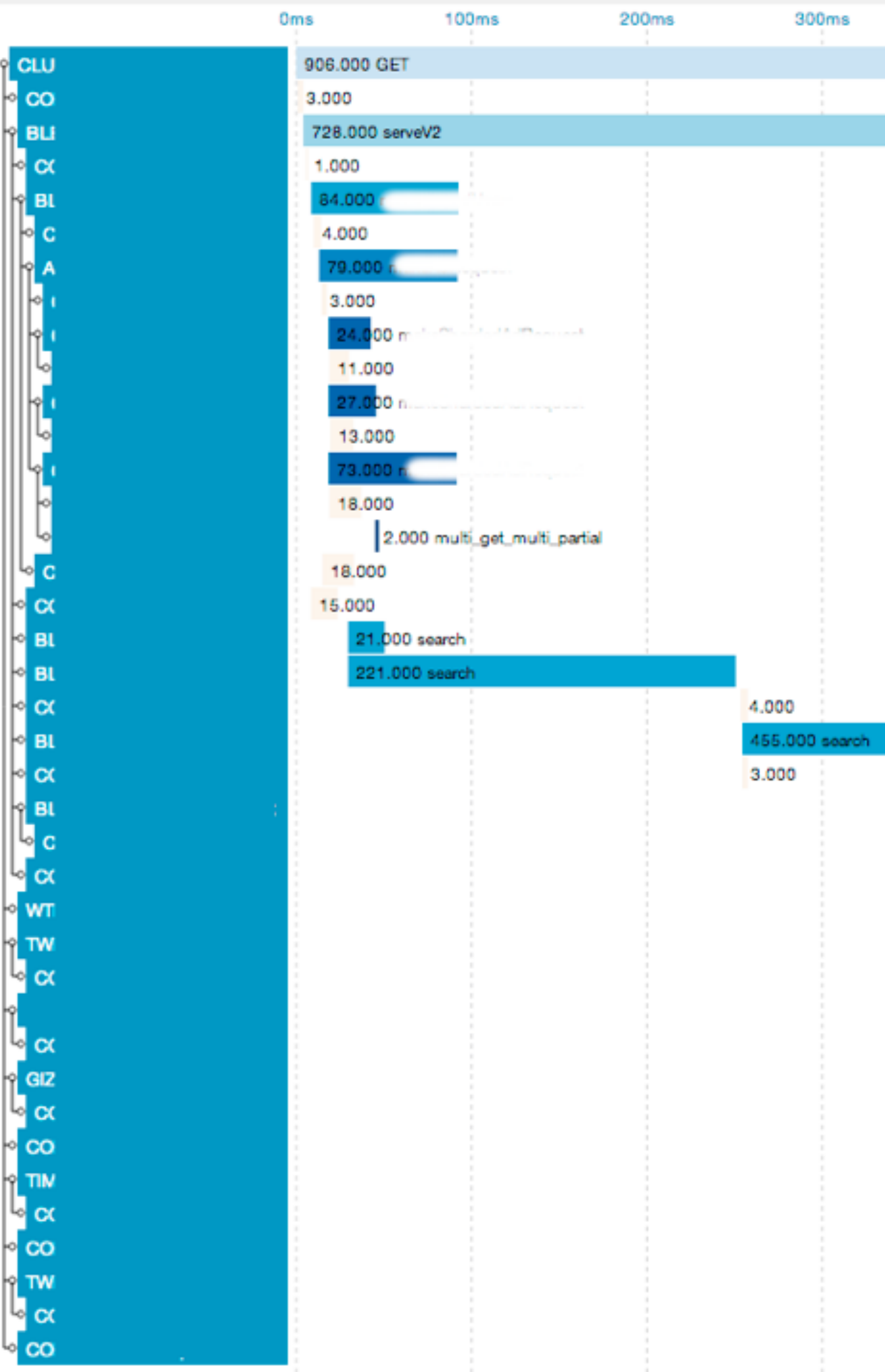

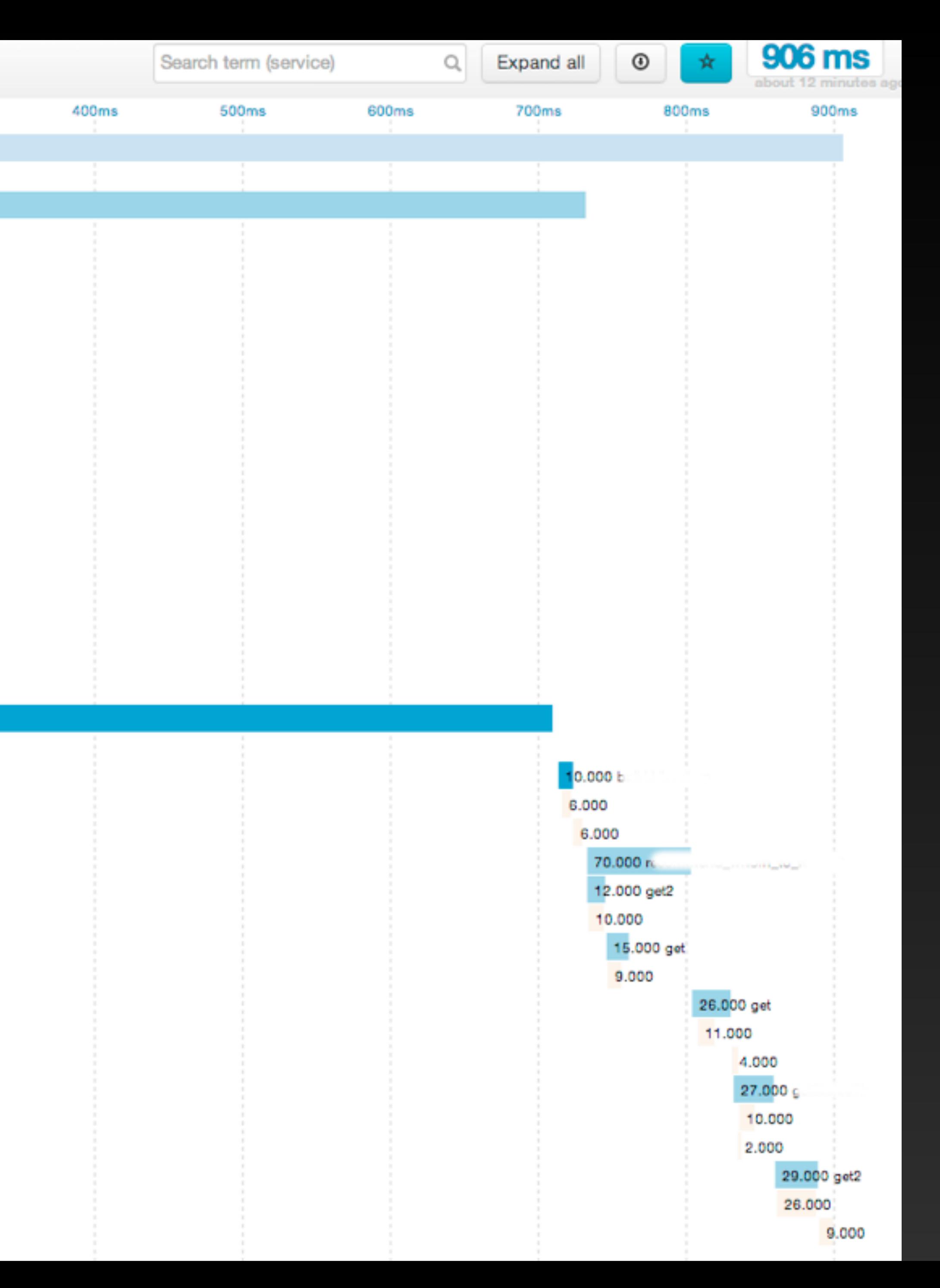

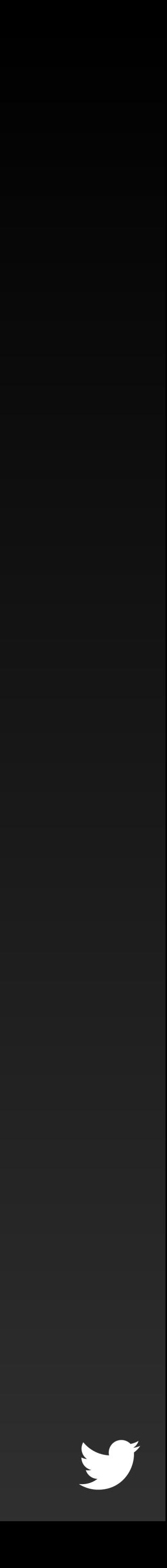

### Sampled traces of services calling services

Hash of the *trace ID* mapped to sampling ratio

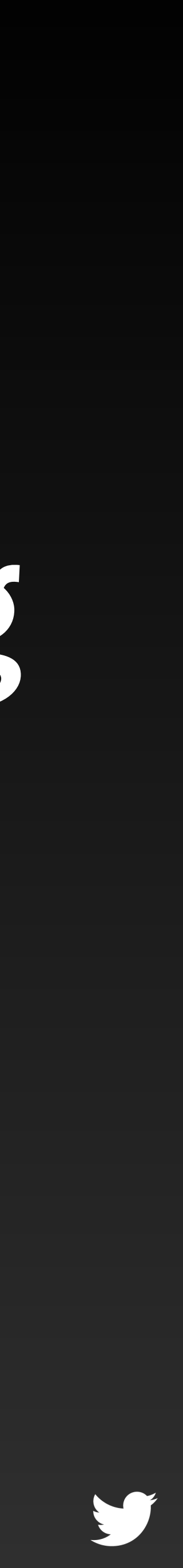

#### Annotations on traces

Request parameters, internal timing, servers, clients, etc.

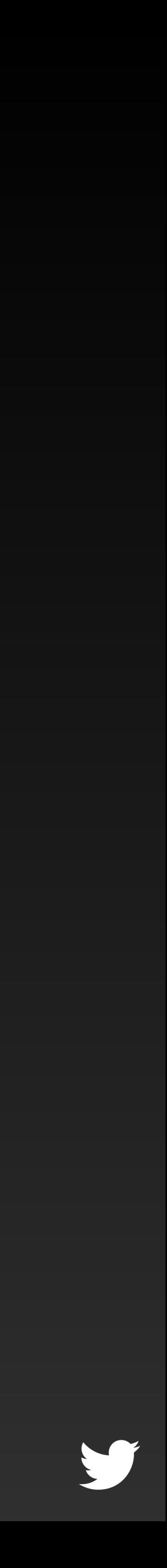

### Finagle "upgrades" the Thrift protocol

Calls test method, if present adds random *trace ID* and *span ID* to future messages on the connection

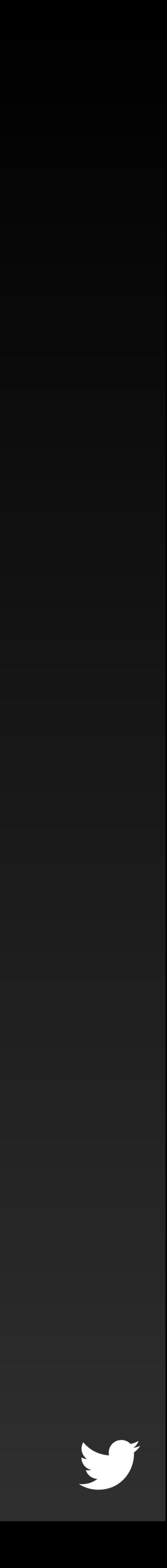

#### Also for HTTP

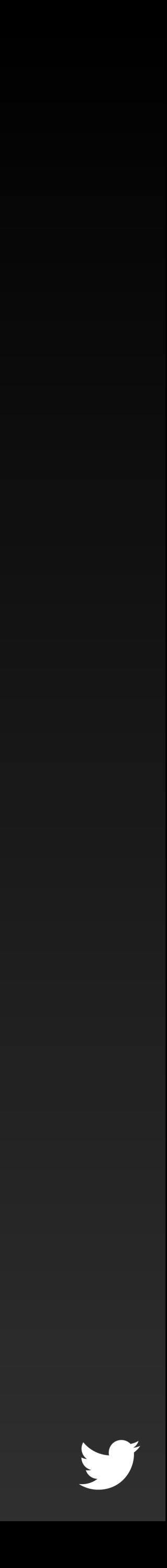

#### Force debug capability Now with Firefox plugin!

https://blog.twitter.com/2013/zippy-traces-zipkin-your**browser** 

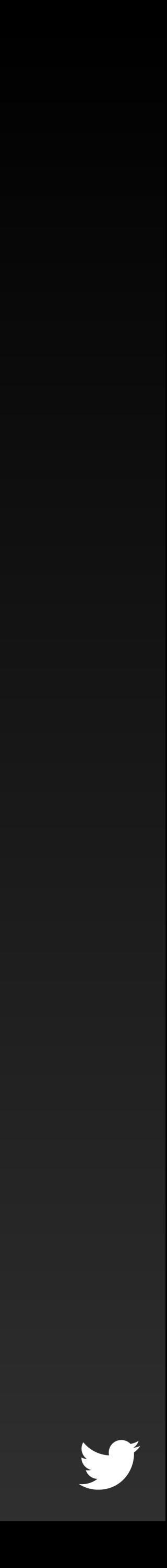

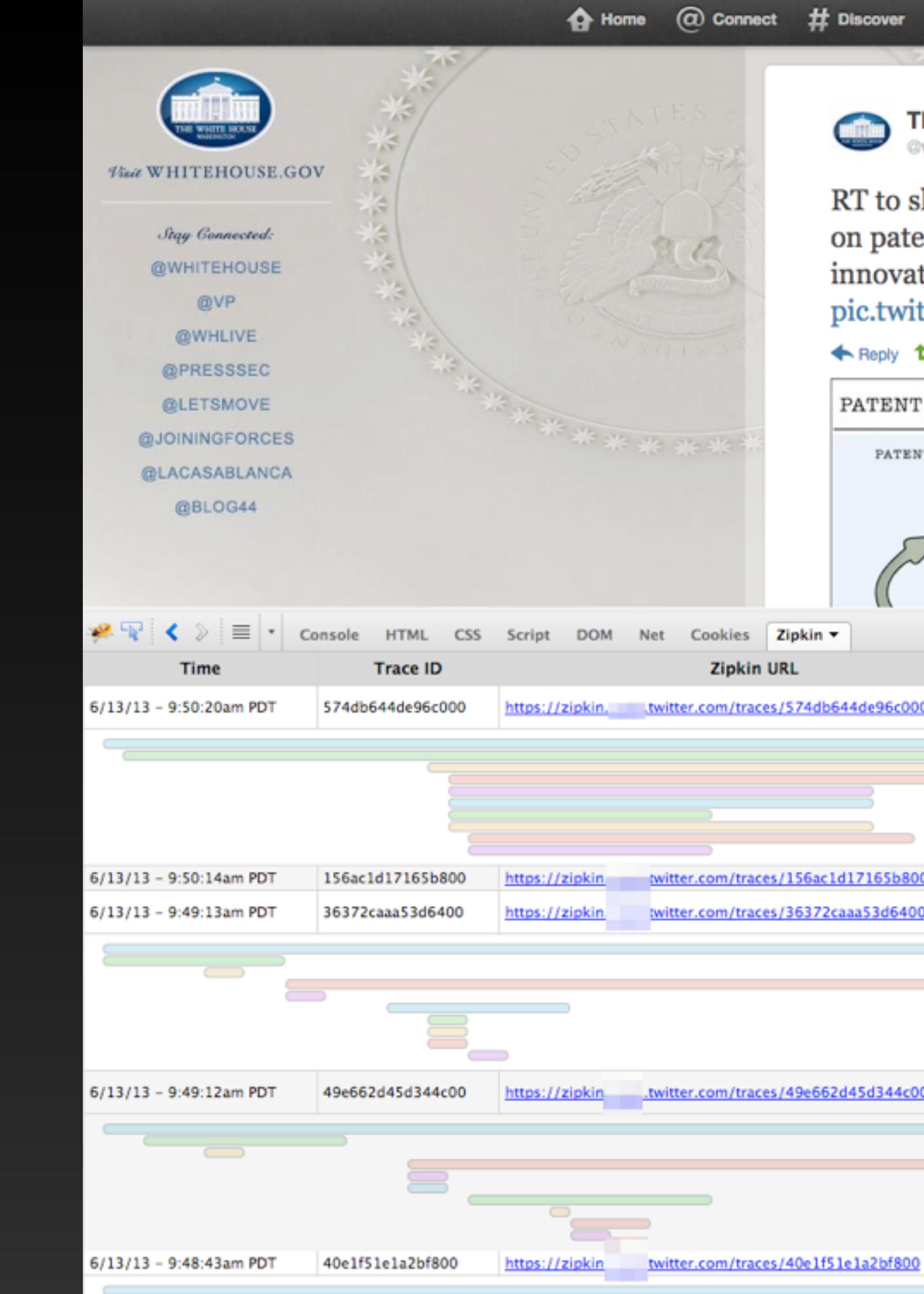

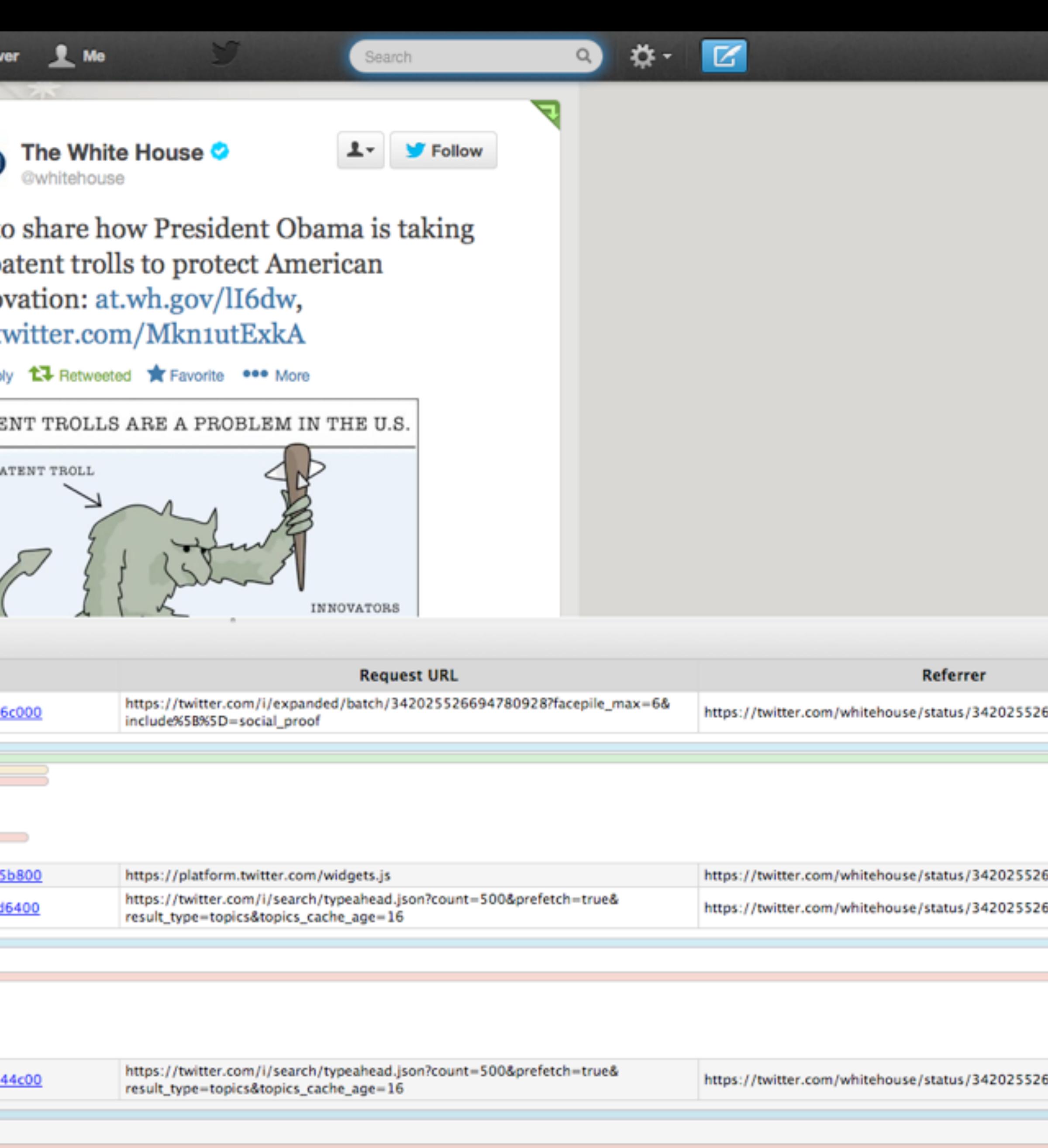

https://twitter.com/i/jot

https://twitter.com/whitehouse/status/342025526694780928

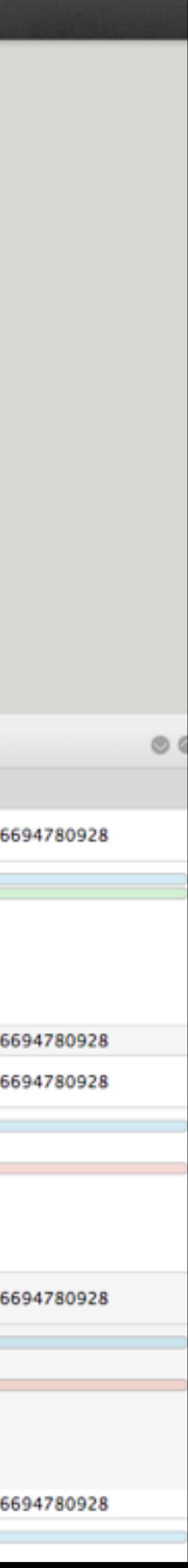

## Requires services to support tracing

Limited support outside Finagle Contributions welcome!

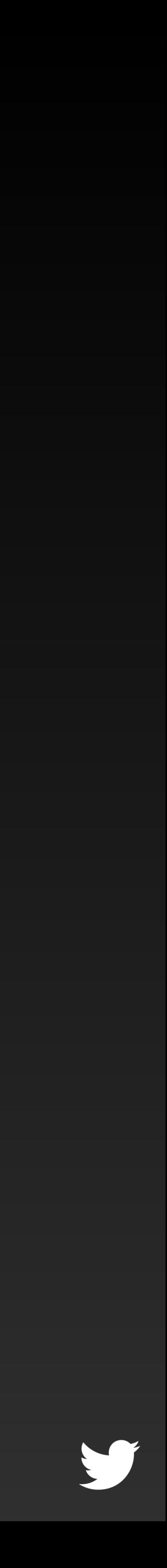

#### Thanks!

Yann Ramin Observability @ Twitter

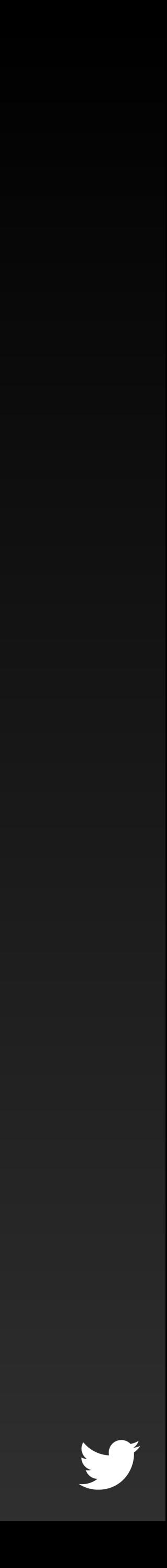

@theatrus yann@twitter.com

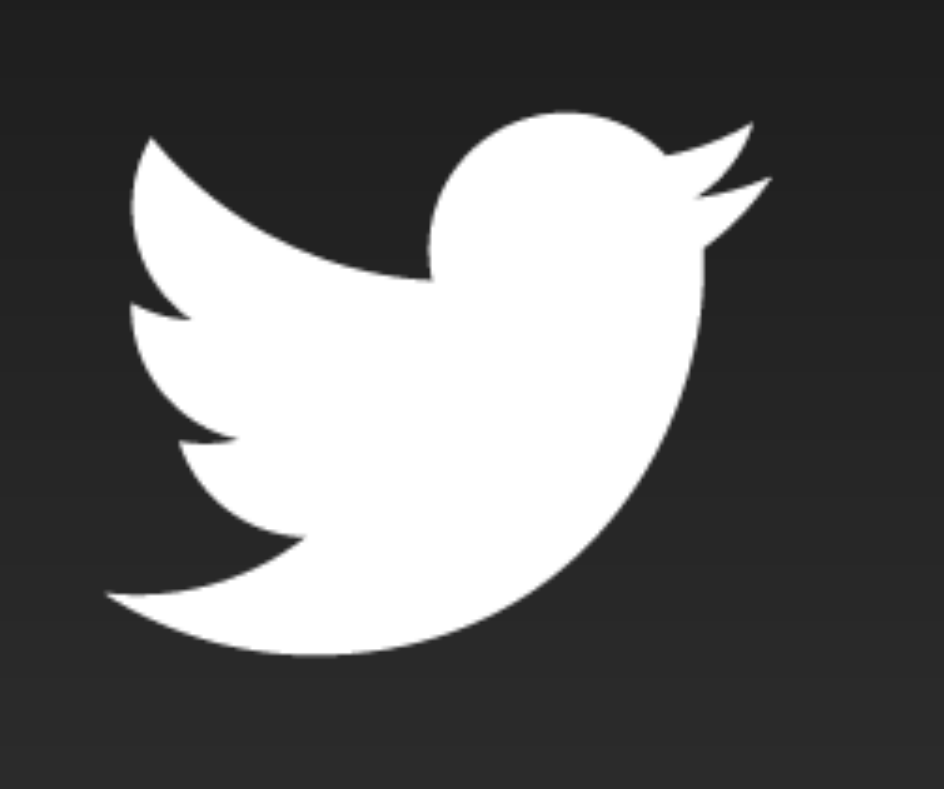